# **МИНИСТЕРСТВО НАУКИ И ВЫСШЕГО ОБРАЗОВАНИЯ РОССИЙСКОЙ ФЕДЕРАЦИИ**

## **Федеральное государственное бюджетное образовательное учреждение высшего образования**

«ТОМСКИЙ ГОСУДАРСТВЕННЫЙ УНИВЕРСИТЕТ СИСТЕМ УПРАВЛЕНИЯ И РАДИОЭЛЕКТРОНИКИ» (ТУСУР)

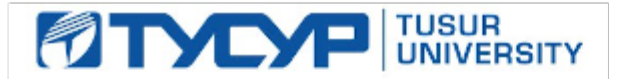

УТВЕРЖДАЮ

Проректор по УР

Документ подписан электронной подписью<br>Сертификат: a1119608-cdff-4455-b54e-5235117c185c Владелец: Сенченко Павел Васильевич Действителен: с 17.09.2019 по 16.09.2024

### РАБОЧАЯ ПРОГРАММА ДИСЦИПЛИНЫ

## **ОБЪЕКТНО-ОРИЕНТИРОВАННОЕ ПРОГРАММИРОВАНИЕ**

Уровень образования: **высшее образование - бакалавриат** Направление подготовки / специальность: **09.03.01 Информатика и вычислительная техника** Направленность (профиль) / специализация: **Программное обеспечение средств вычислительной техники и автоматизированных систем** Форма обучения: **очная** Факультет: **Факультет систем управления (ФСУ)** Кафедра: **Кафедра автоматизированных систем управления (АСУ)** Курс: **2** Семестр: **3, 4** Учебный план набора 2023 года

#### Объем дисциплины и виды учебной деятельности

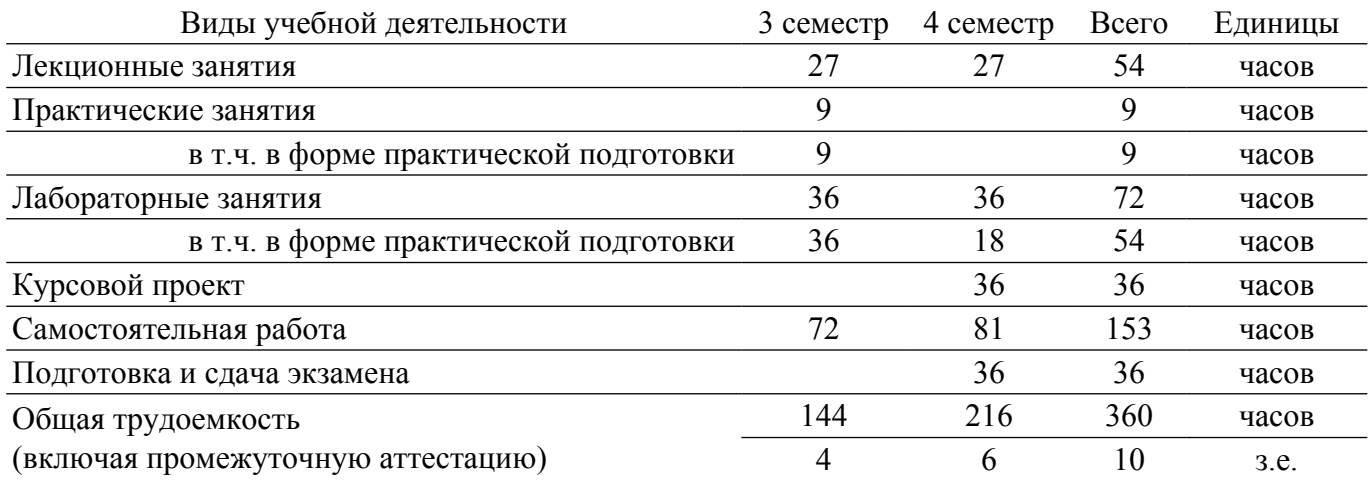

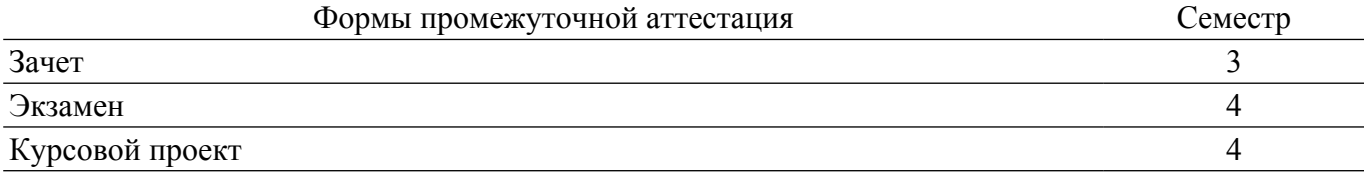

## **1. Общие положения**

## **1.1. Цели дисциплины**

1. Целью курса является обучение студентов основам объектно-ориентированного проектирования и программирования в современных средах разработки ПО.

#### **1.2. Задачи дисциплины**

1. Получить знания и практические навыки в области проектирования и разработки объектно-ориентированных программ.

2. Получить представление о предпосылках возникновения ООП и его месте в эволюции парадигм программирования, а также о принципах объектно-ориентрованного проектирования и программирования.

3. Научиться разрабатывать объектно-ориентированные программы на языках C++, C++ CLI и C# с применением библиотек классов STL и .NET.

### **2. Место дисциплины в структуре ОПОП**

Блок дисциплин: Б1. Дисциплины (модули).

Часть блока дисциплин: Обязательная часть.

Модуль дисциплин: Модуль направленности (профиля) (major).

Индекс дисциплины: Б1.О.05.02.

Реализуется с применением электронного обучения, дистанционных образовательных технологий.

#### **3. Перечень планируемых результатов обучения по дисциплине, соотнесенных с индикаторами достижения компетенций**

Процесс изучения дисциплины направлен на формирование следующих компетенций в соответствии с ФГОС ВО и основной образовательной программой (таблица 3.1):

Таблица 3.1 – Компетенции и индикаторы их достижения Компетенция Индикаторы достижения компетенции Планируемые результаты обучения по дисциплине

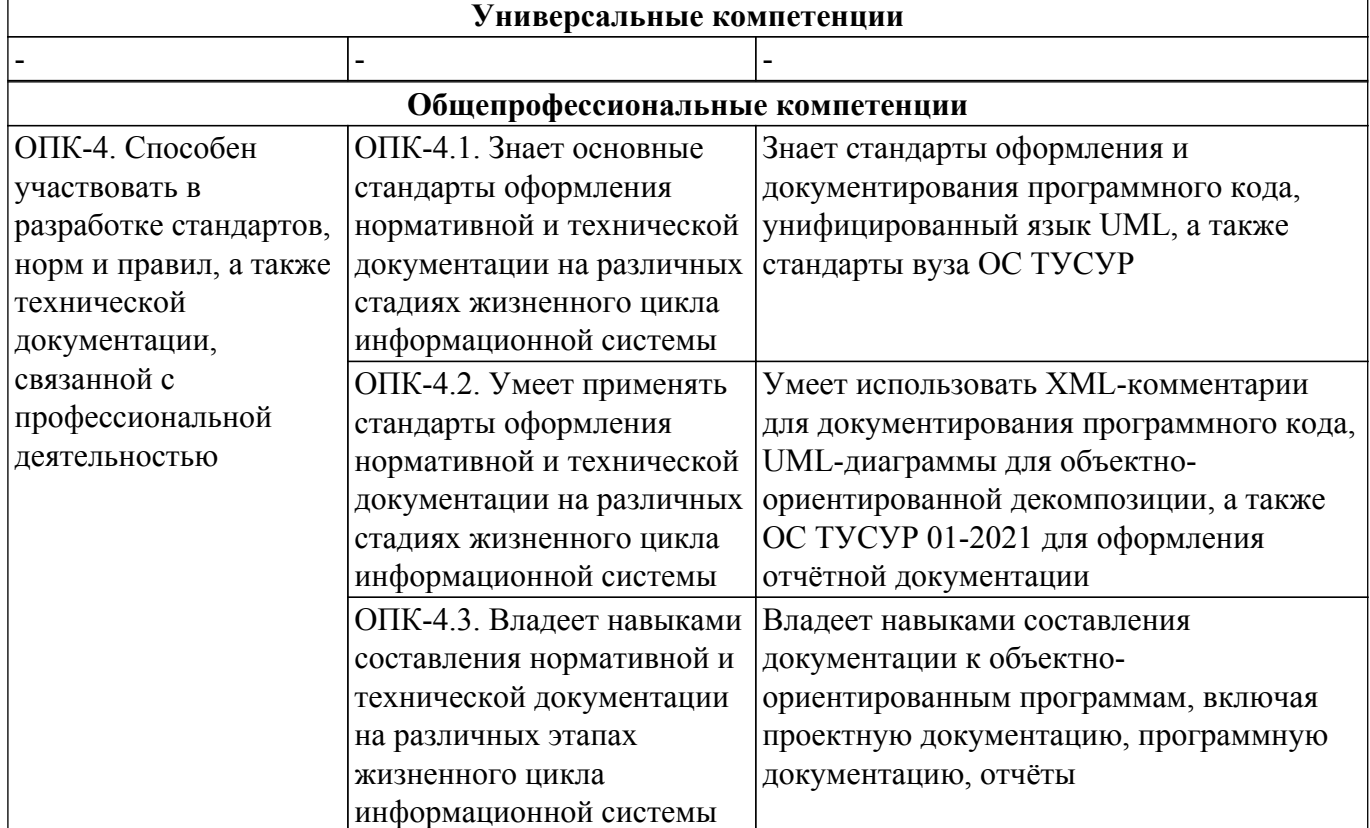

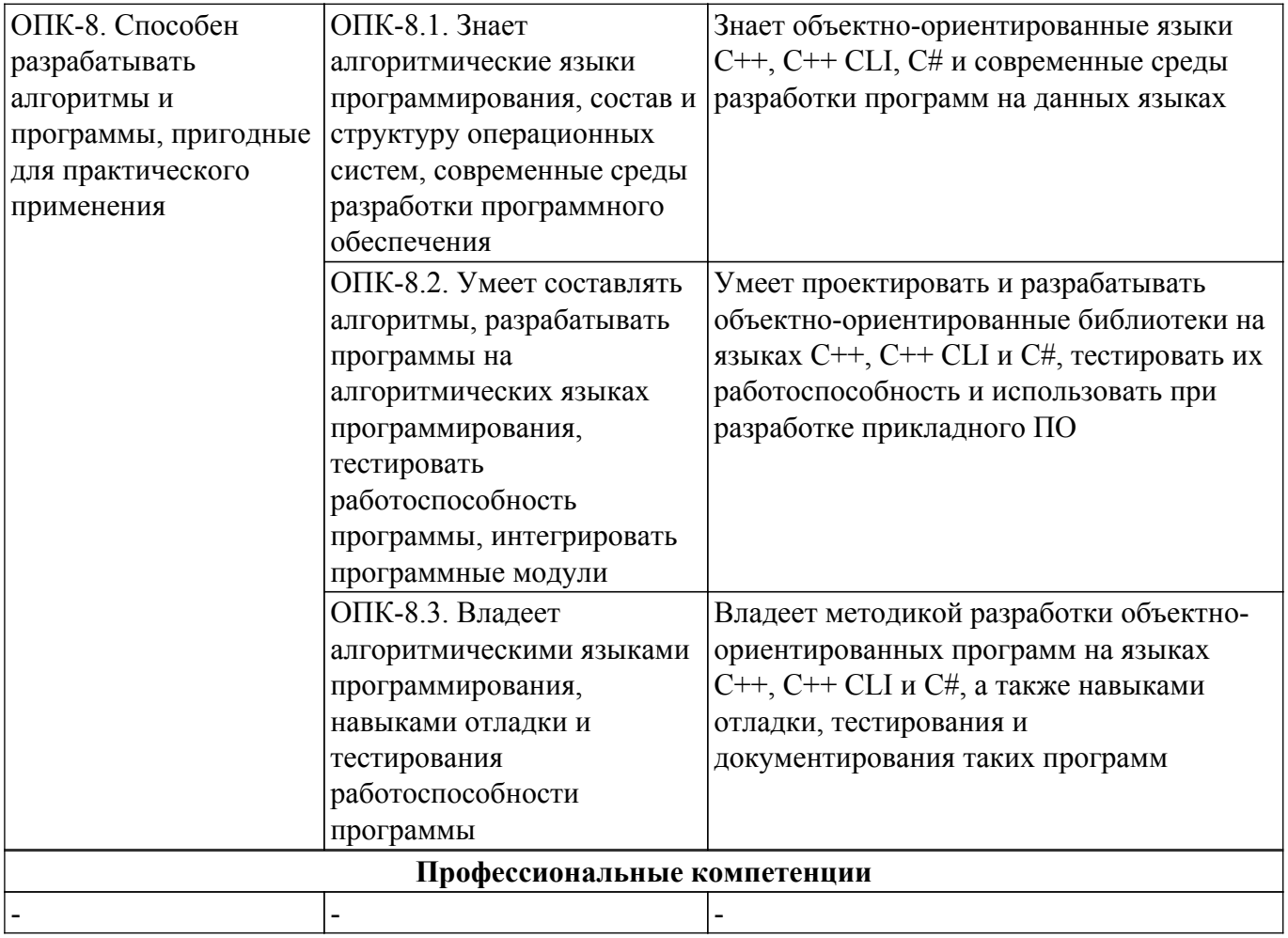

## **4. Объем дисциплины в зачетных единицах с указанием количества академических часов, выделенных на контактную работу обучающихся с преподавателем и на самостоятельную работу обучающихся**

Общая трудоемкость дисциплины составляет 10 зачетных единиц, 360 академических часов. Распределение трудоемкости дисциплины по видам учебной деятельности представлено в таблице 4.1.

Таблица 4.1 – Трудоемкость дисциплины по видам учебной деятельности

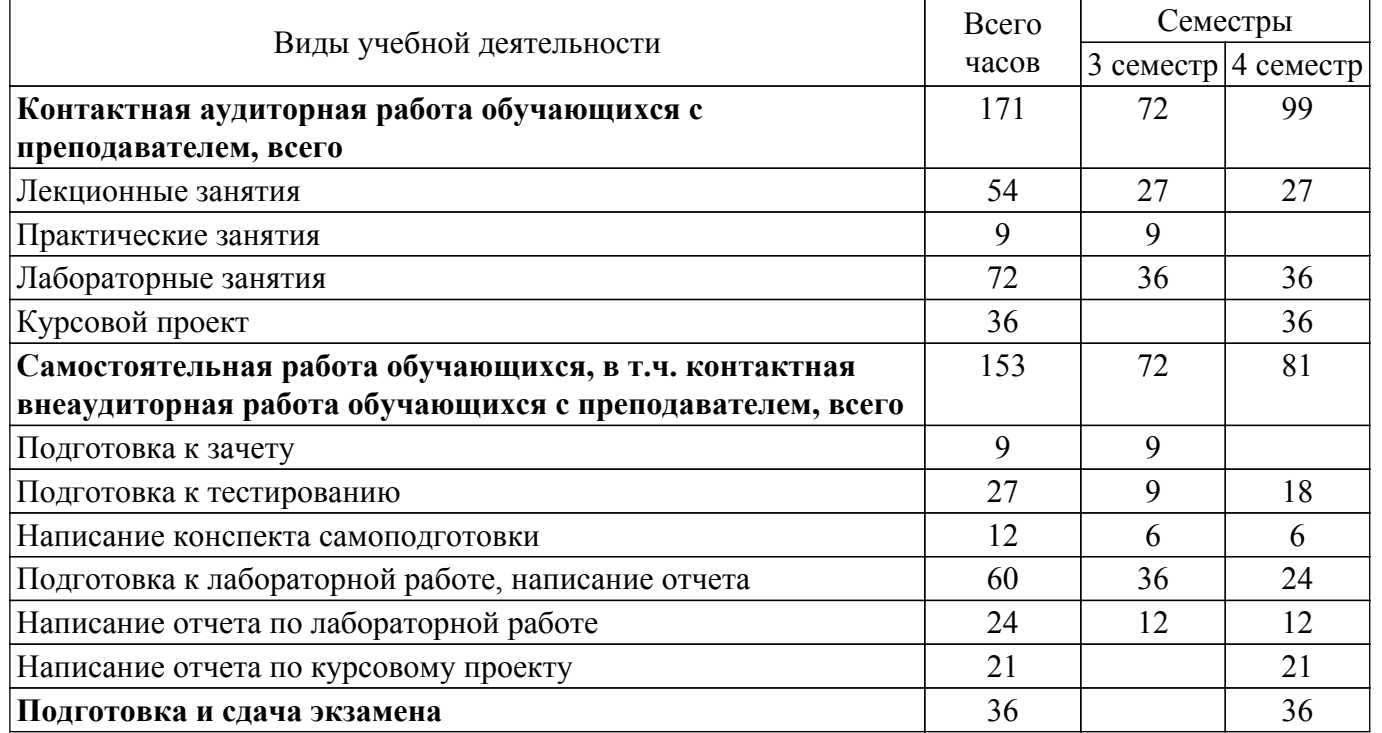

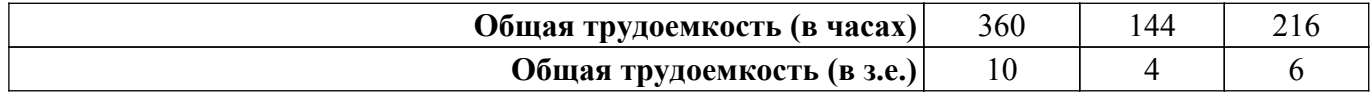

## **5. Структура и содержание дисциплины**

## **5.1. Разделы (темы) дисциплины и виды учебной деятельности**

Структура дисциплины по разделам (темам) и видам учебной деятельности приведена в таблице 5.1.

Таблица 5.1 – Разделы (темы) дисциплины и виды учебной деятельности

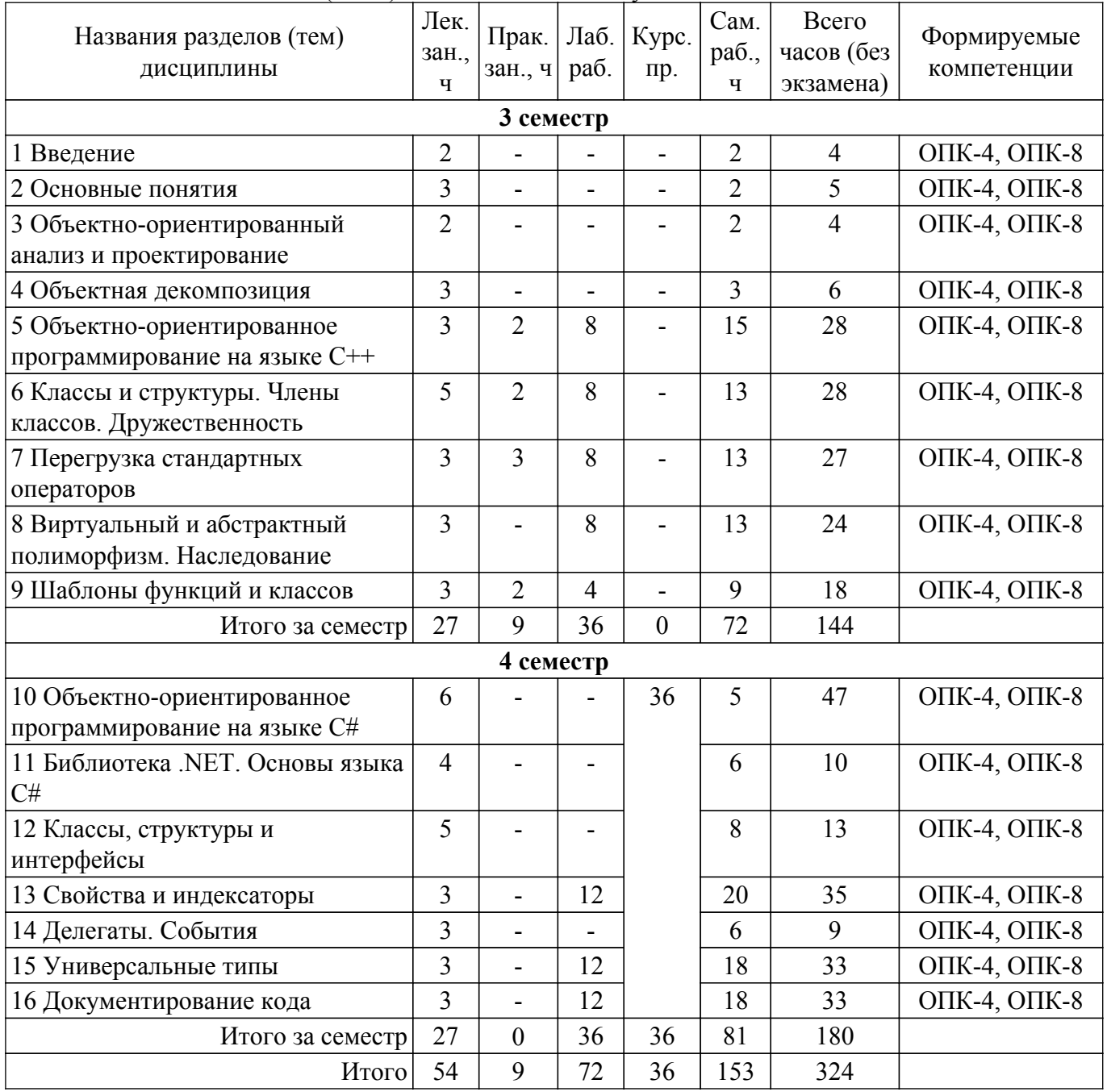

## **5.2. Содержание разделов (тем) дисциплины**

Содержание разделов (тем) дисциплины (в т.ч. по лекциям) приведено в таблице 5.2. Таблица 5.2 – Содержание разделов (тем) дисциплины (в т.ч. по лекциям)

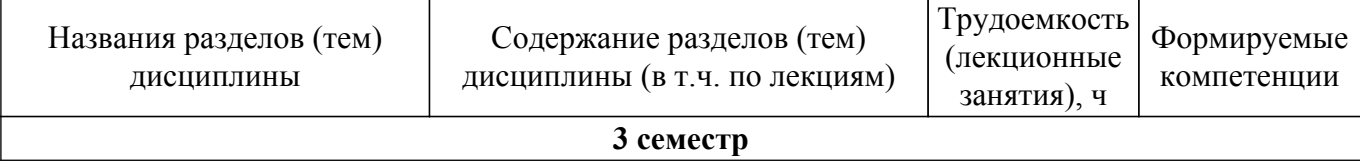

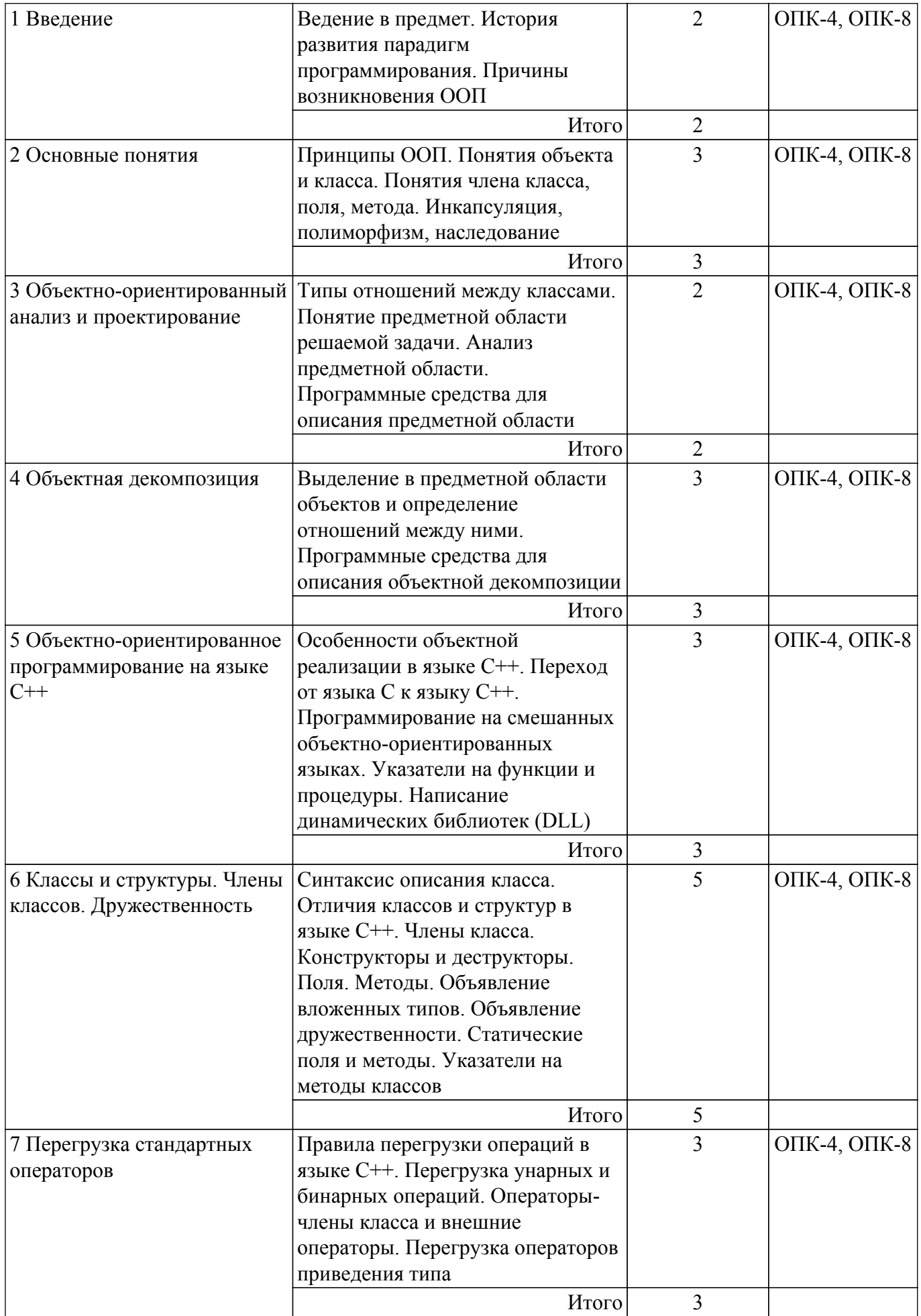

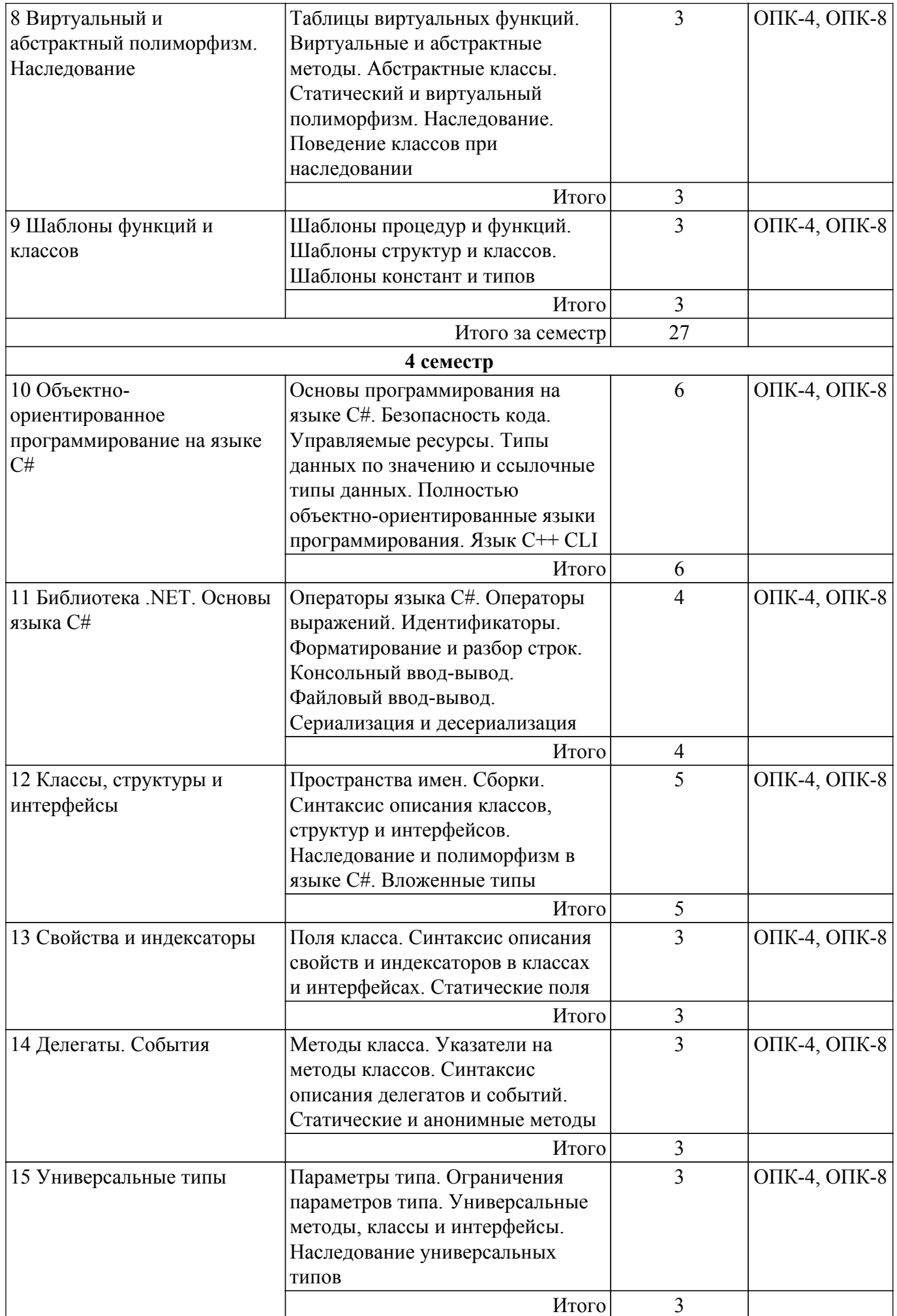

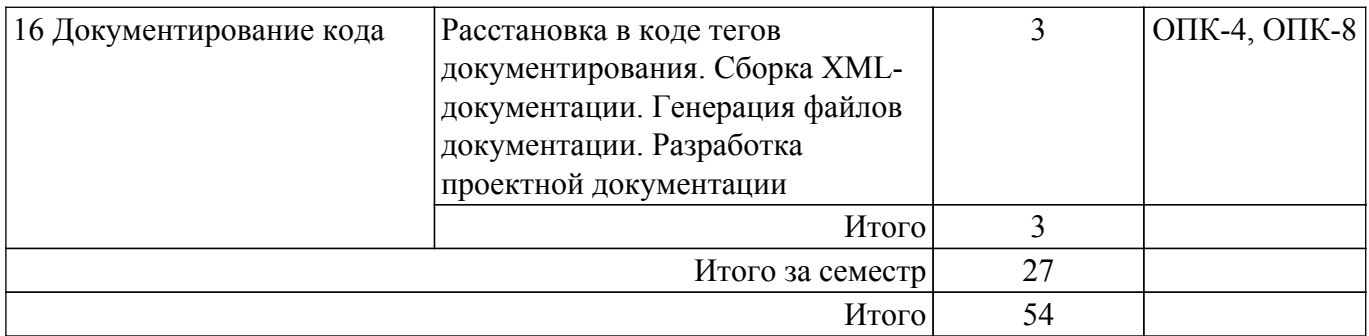

## **5.3. Практические занятия (семинары)**

Наименование практических занятий (семинаров) приведено в таблице 5.3. Таблица 5.3. – Наименование практических занятий (семинаров)

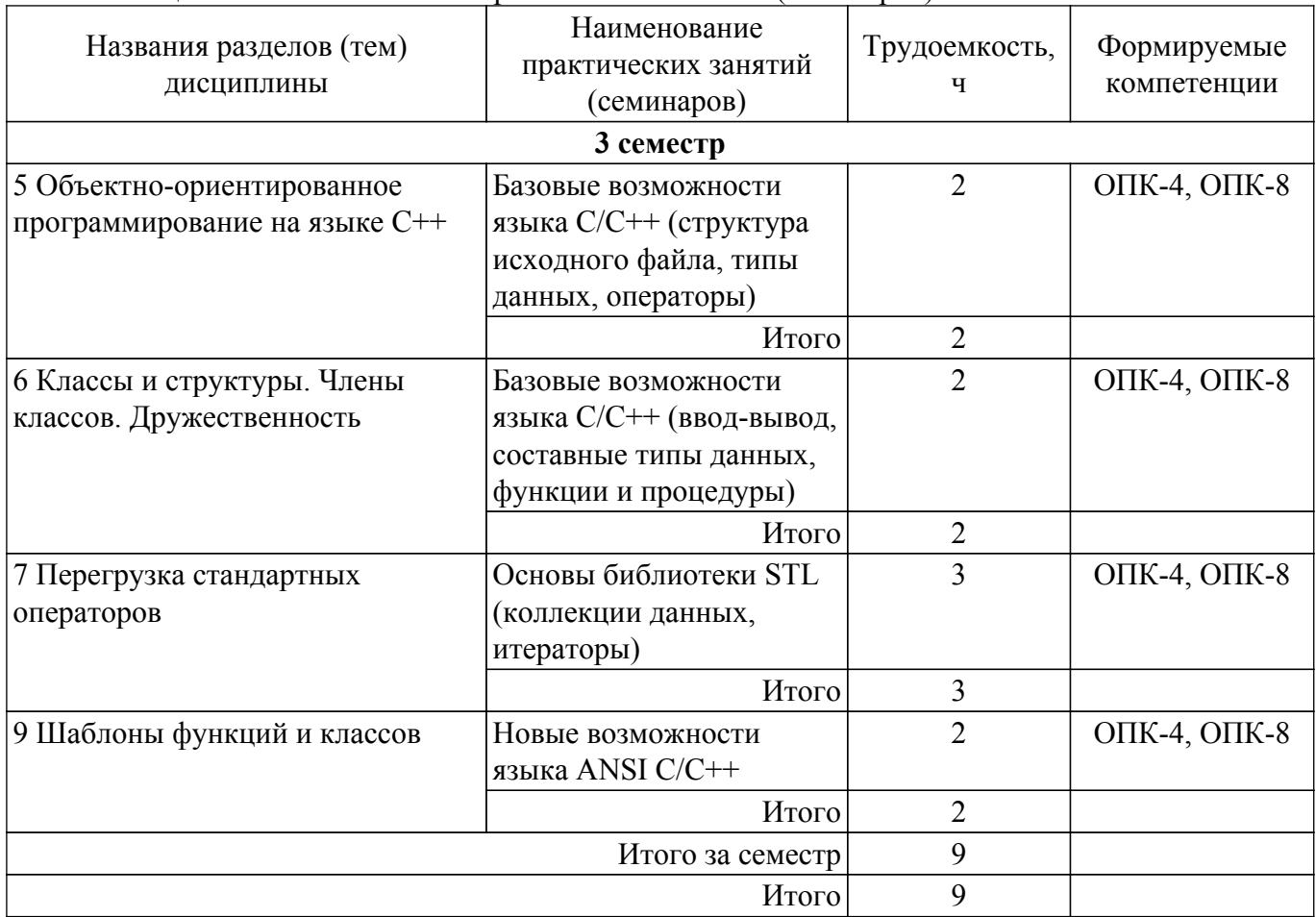

# **5.4. Лабораторные занятия**

Наименование лабораторных работ приведено в таблице 5.4. Таблица 5.4 – Наименование лабораторных работ

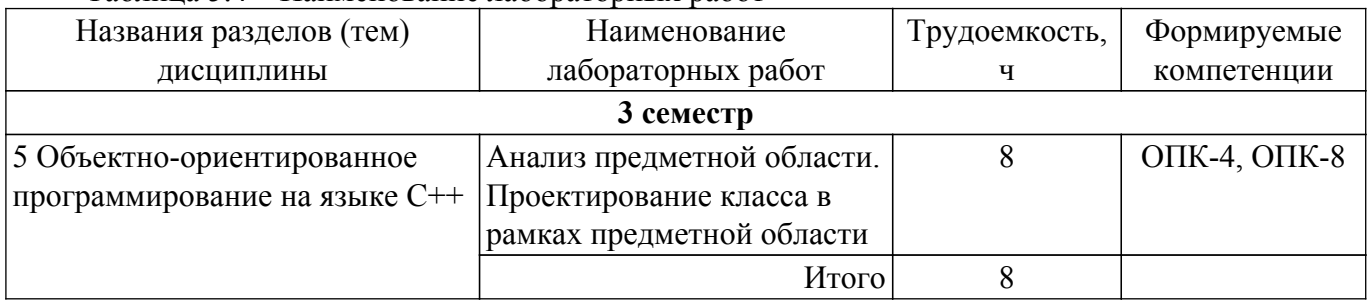

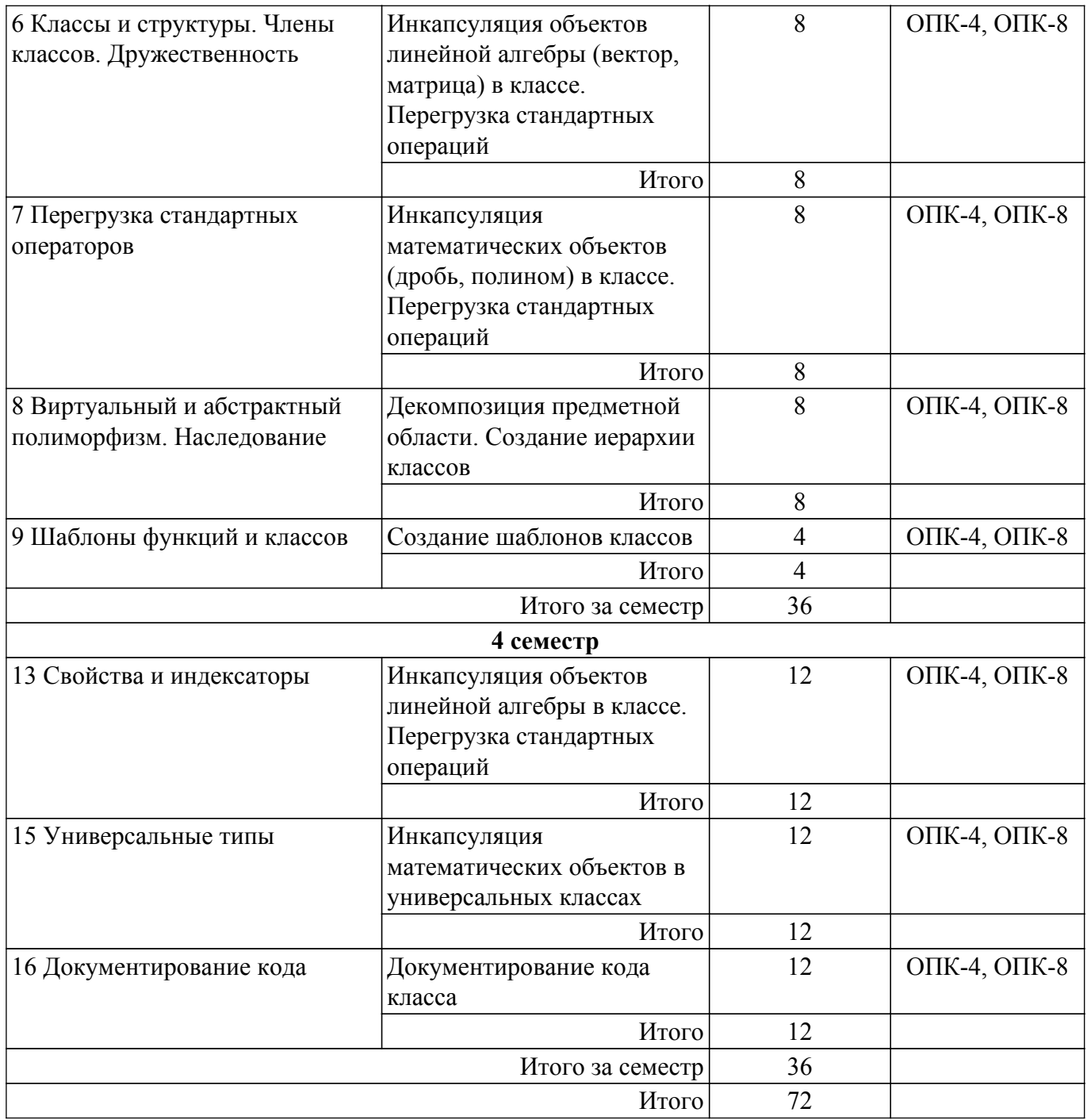

# **5.5. Курсовой проект**

Содержание, трудоемкость контактной аудиторной работы и формируемые компетенции в рамках выполнения курсового проекта представлены в таблице 5.5.

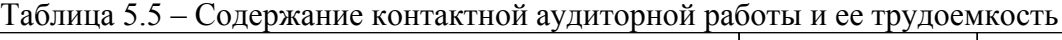

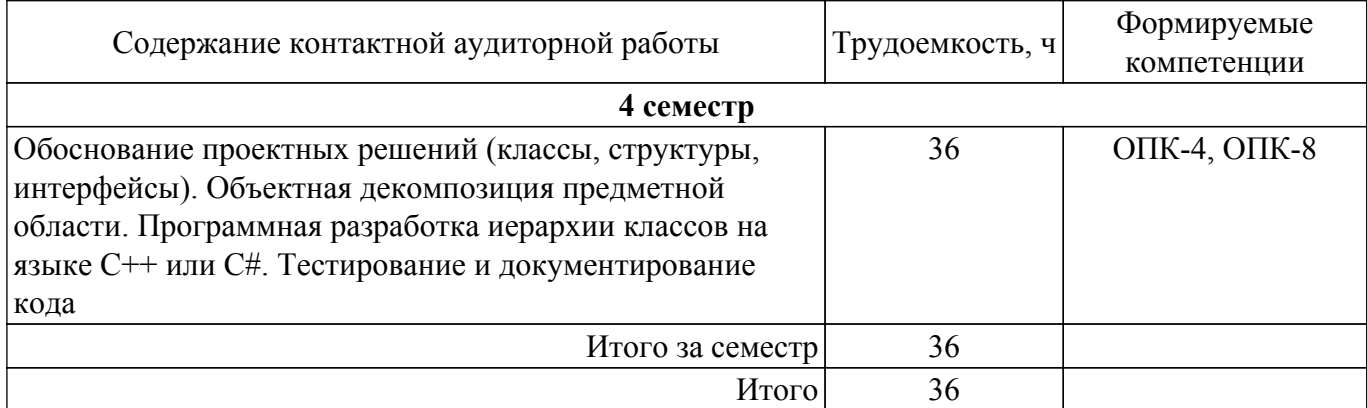

Примерная тематика курсовых проектов:

- 1. Предметная область "Геометрические фигуры".
- 2. Предметная область "Служащие фирмы".
- 3. Предметная область "Коллекции хранения данных".
- 4. Предметная область "Методы решения уравнений".
- 5. Предметная область "Детали автомобиля".
- 6. Предметная область "Родственные связи".
- 7. Предметная область "Литературные издания".
- 8. Предметная область "Компоненты электронной схемы".
- 9. Предметная область "Транспортные средства".
- 10. Предметная область "Университет".
- 11. Предметная область "Поликлиника".
- 12. Предметная область "Аэропорт".
- 13. Предметная область "Гостиница".
- 14. Предметная область "Магазин".
- 15. Предметная область "Отдел кадров".
- 16. Предметная область "Библиотека".
- 17. Предметная область "Автокасса".

## **5.6. Самостоятельная работа**

Виды самостоятельной работы, трудоемкость и формируемые компетенции представлены в таблице 5.6.

Таблица 5.6. – Виды самостоятельной работы, трудоемкость и формируемые компетенции

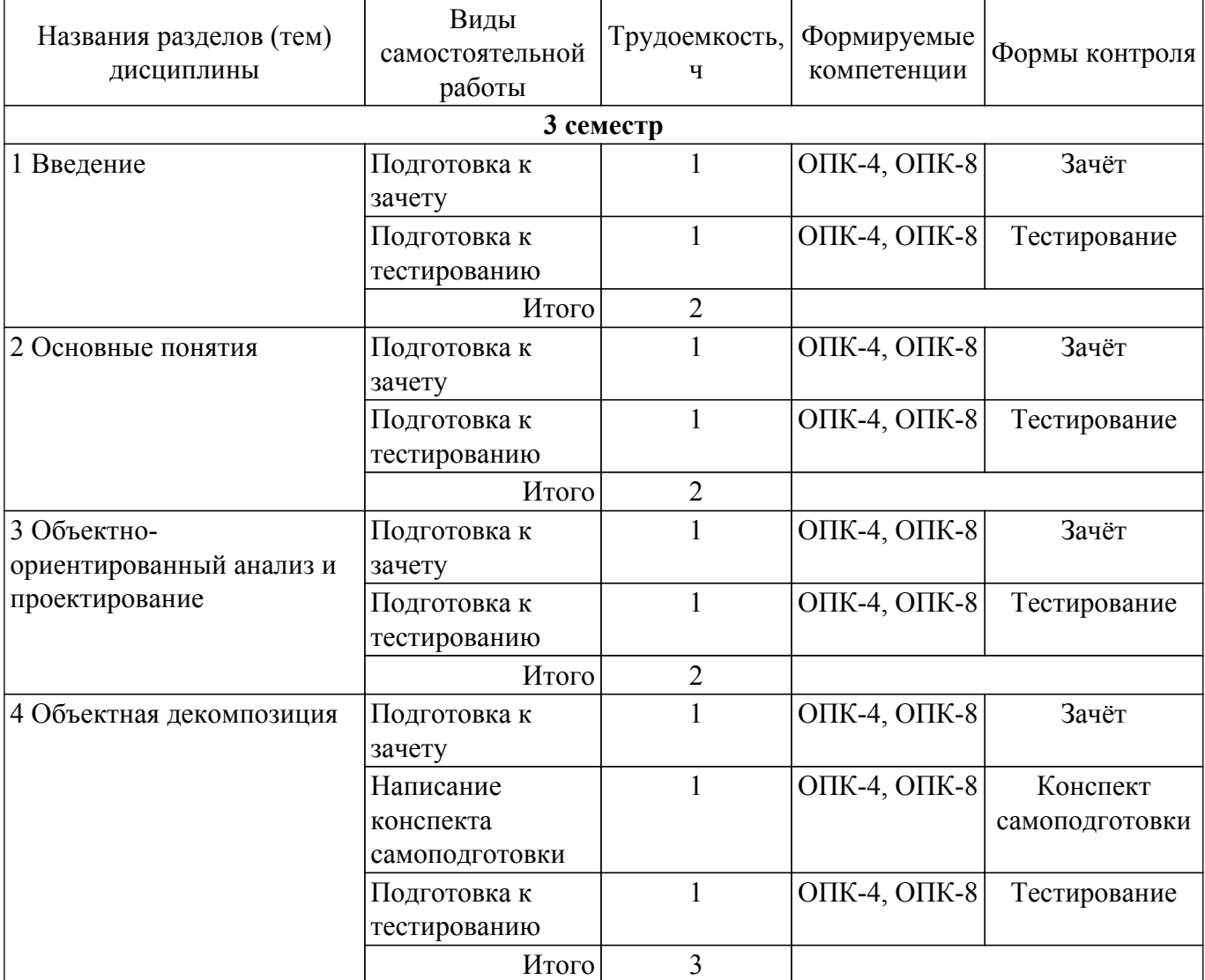

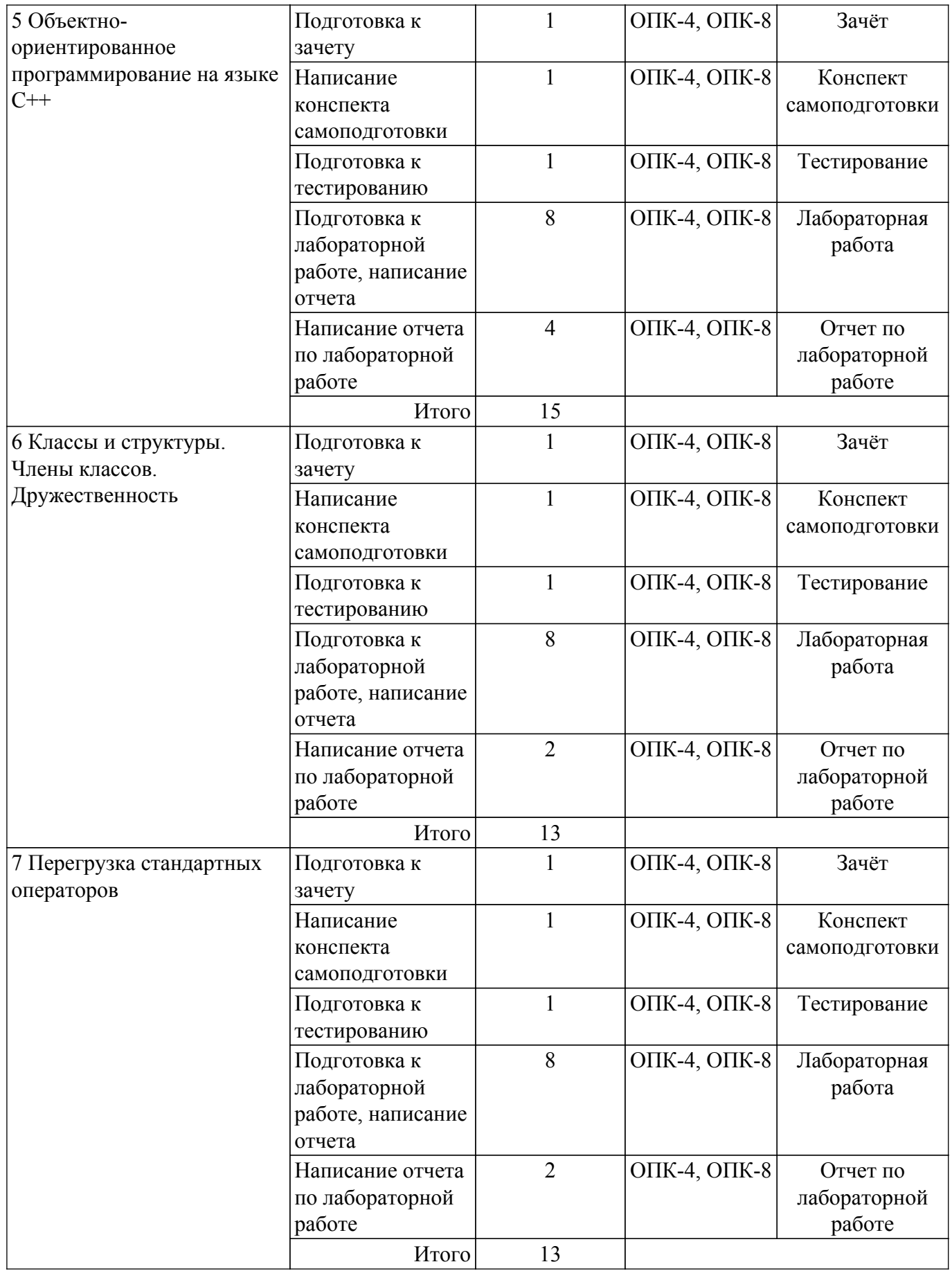

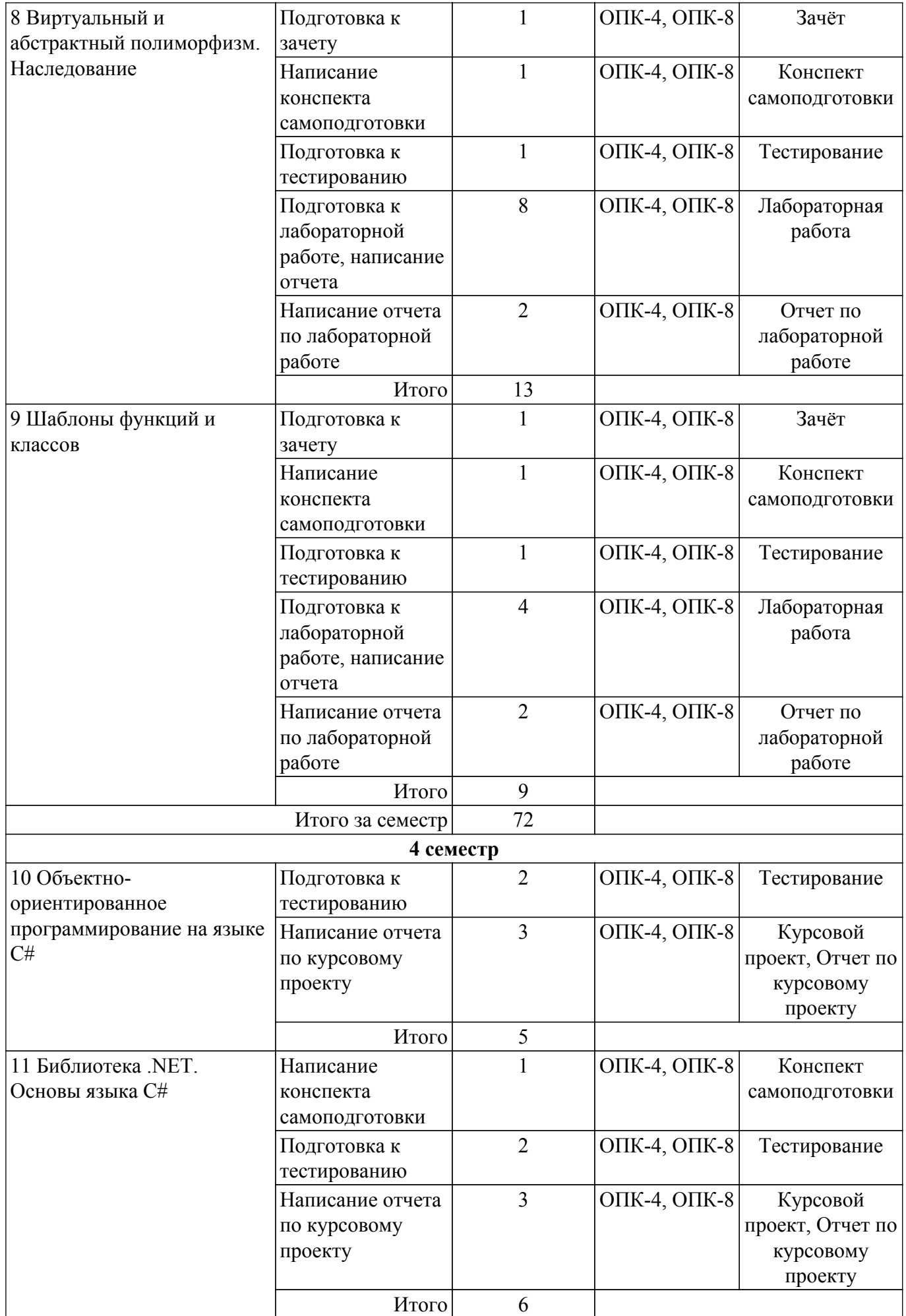

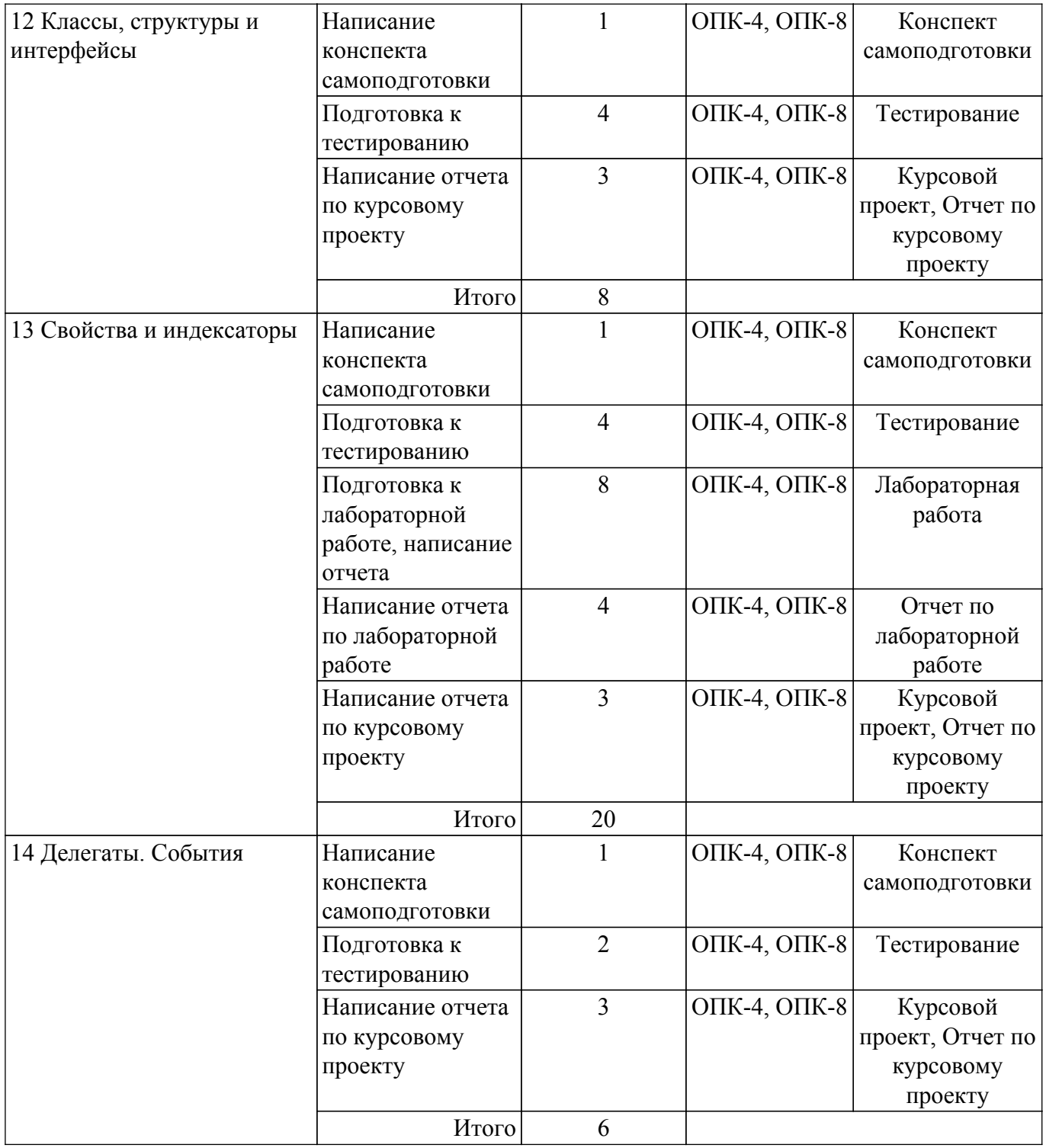

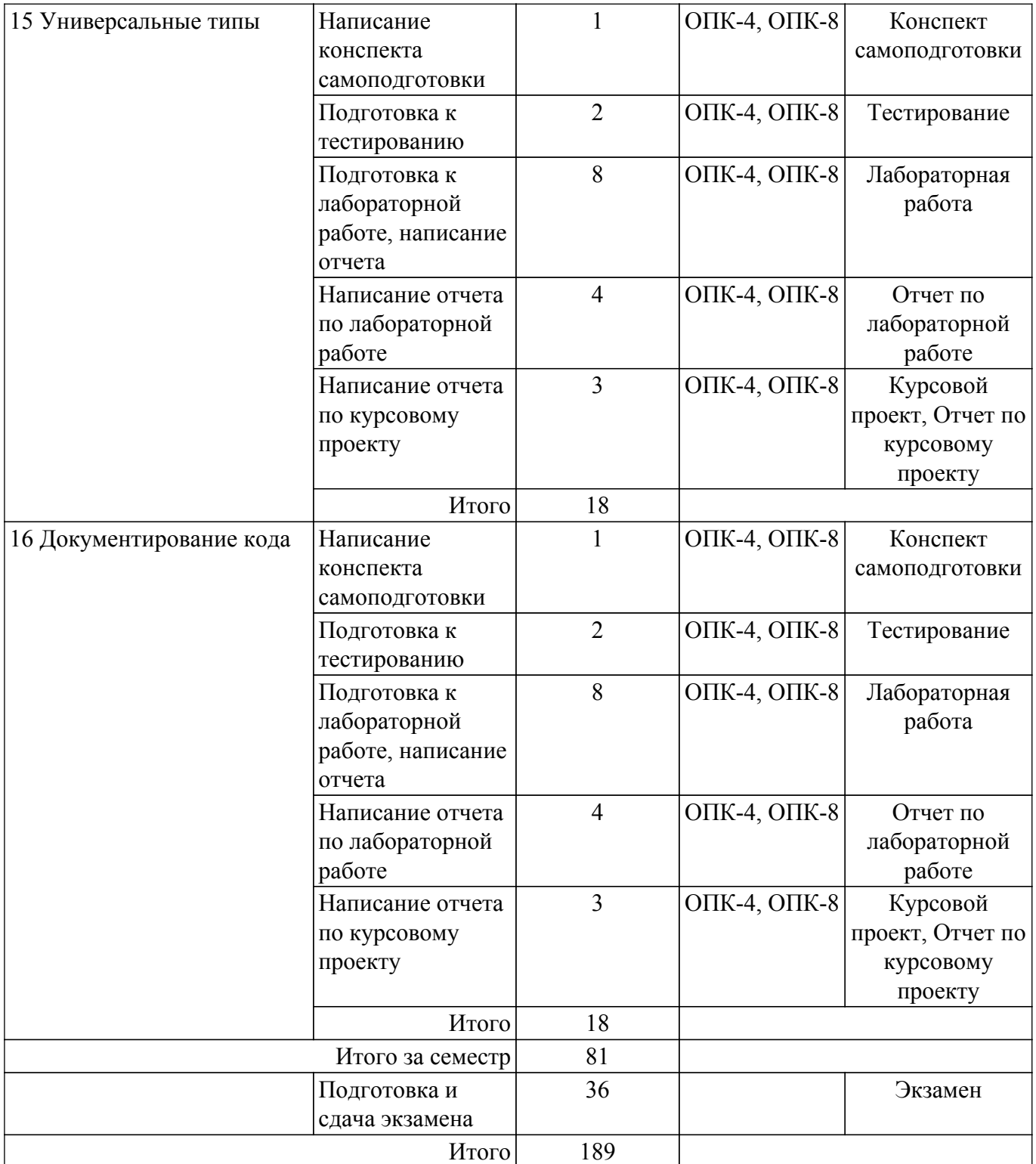

## **5.7. Соответствие компетенций, формируемых при изучении дисциплины, и видов учебной деятельности**

Соответствие компетенций, формируемых при изучении дисциплины, и видов учебной деятельности представлено в таблице 5.7.

Таблица 5.7 – Соответствие компетенций, формируемых при изучении дисциплины, и видов занятий

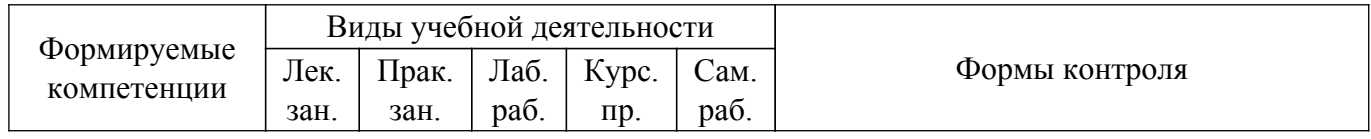

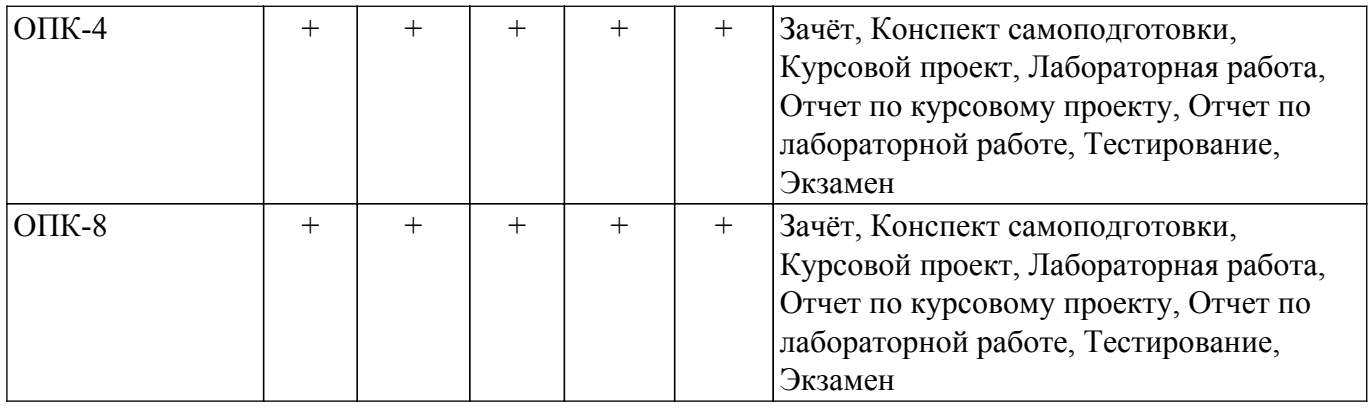

# **6. Рейтинговая система для оценки успеваемости обучающихся**

## **6.1. Балльные оценки для форм контроля**

Балльные оценки для форм контроля представлены в таблице 6.1. Таблица 6.1 – Балльные оценки

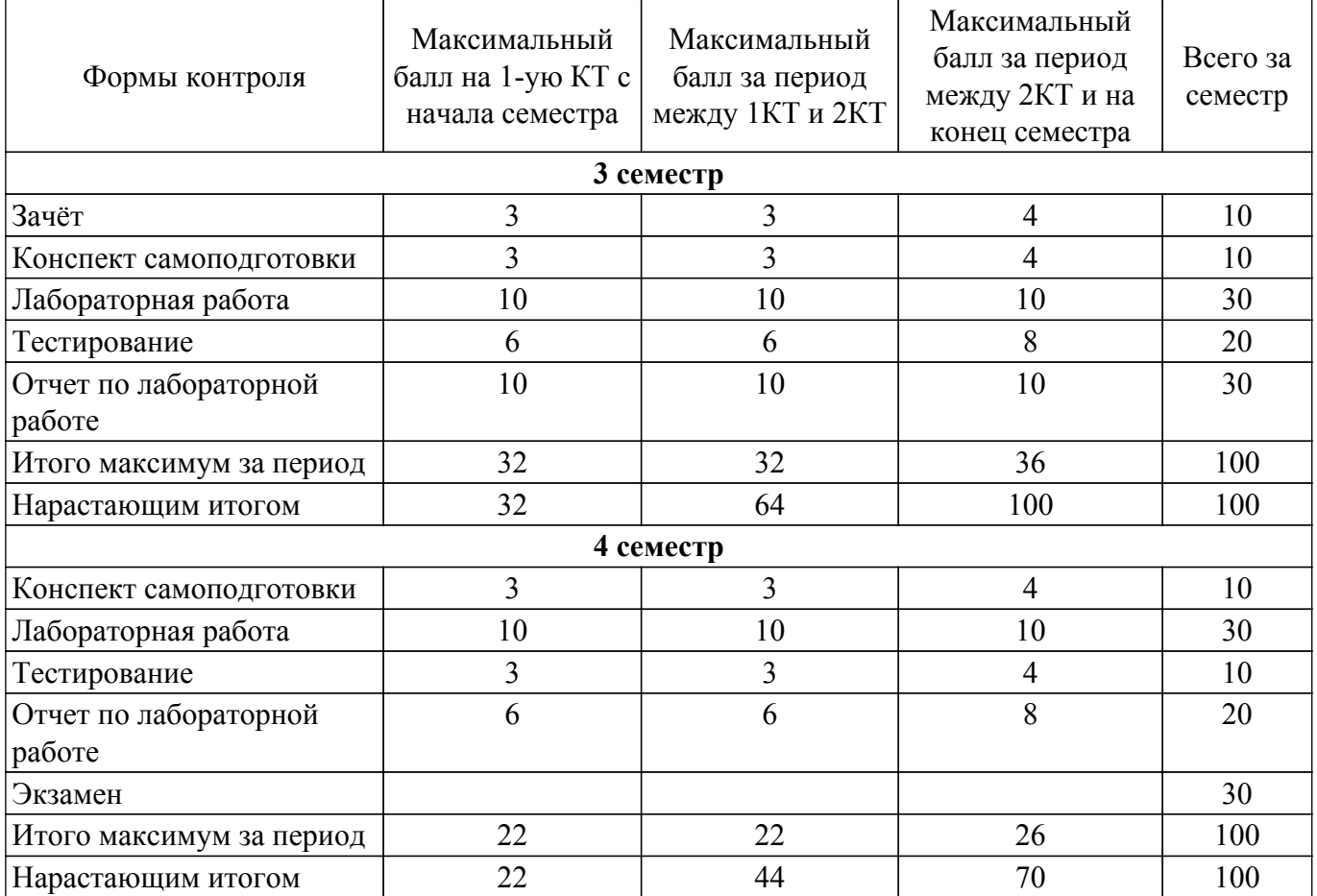

Балльные оценки для курсового проекта представлены в таблице 6.1.1. Таблица 6.1.1 – Балльные оценки для курсового проекта

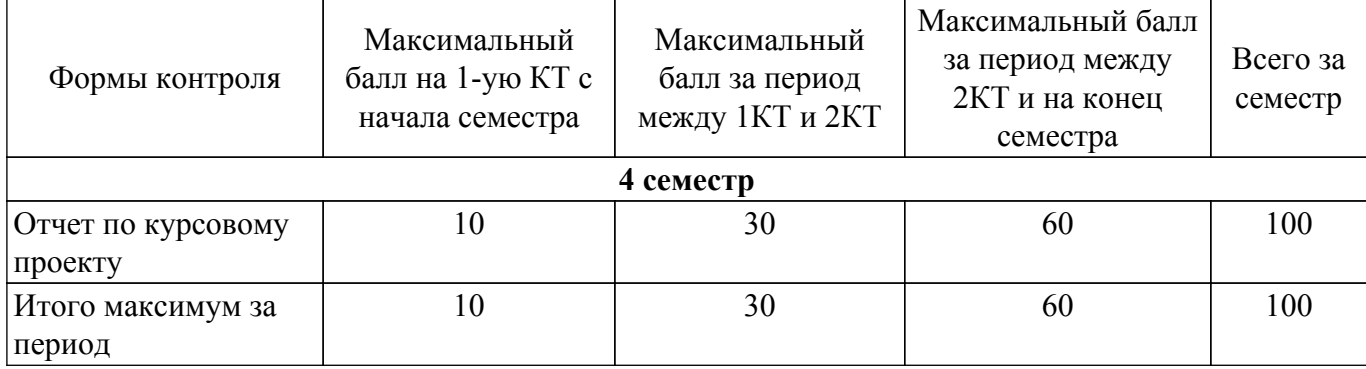

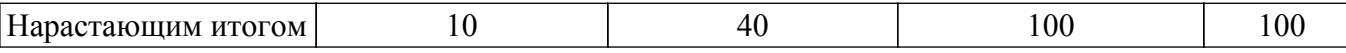

## **6.2. Пересчет баллов в оценки за текущий контроль**

Пересчет баллов в оценки за текущий контроль представлен в таблице 6.2. Таблица 6.2 – Пересчет баллов в оценки за текущий контроль

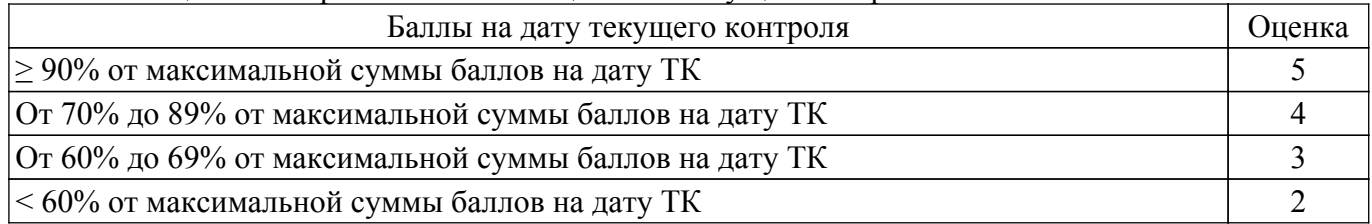

## **6.3. Пересчет суммы баллов в традиционную и международную оценку**

Пересчет суммы баллов в традиционную и международную оценку представлен в таблице 6.3.

## Таблица 6.3 – Пересчет суммы баллов в традиционную и международную оценку

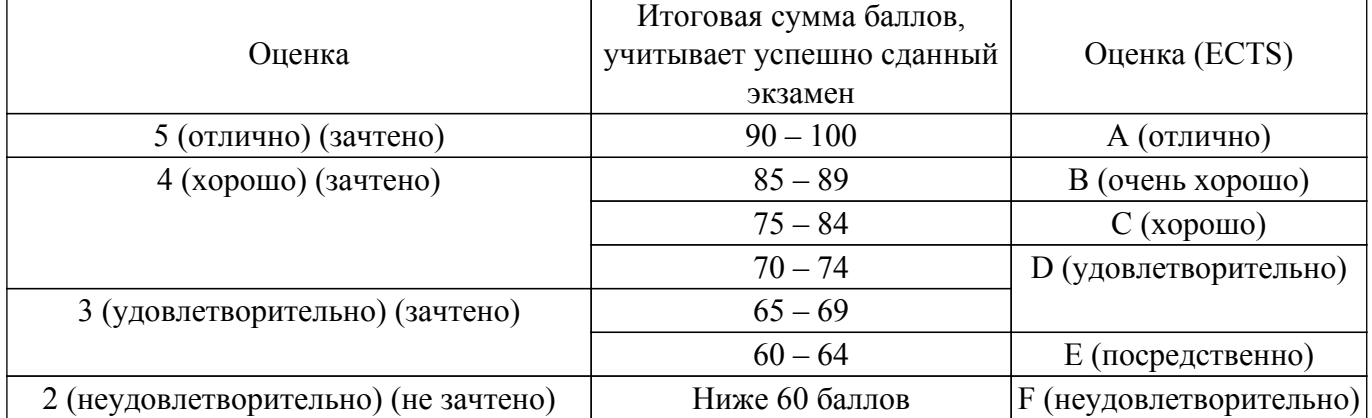

## **7. Учебно-методическое и информационное обеспечение дисциплины**

## **7.1. Основная литература**

1. Павловская Т.А. C/C++. Программирование на языке высокого уровня: учебник для вузов. – СПб: Питер, 2013. – 461 с. (наличие в библиотеке ТУСУР - 35 экз.).

2. Объектно-ориентированное программирование: Учебное пособие / В. В. Романенко - 2016. 475 с. [Электронный ресурс]: — Режим доступа:<https://edu.tusur.ru/publications/6300>.

## **7.2. Дополнительная литература**

1. Павловская Т.А. C#. Программирование на языке высокого уровня: учебник для вузов. – СПб: Питер, 2013. – 432 с. (наличие в библиотеке ТУСУР - 16 экз.).

2. Орлов С.А. Технологии разработки программного обеспечения: современный курс по программной инженерии. – СПб: Питер, 2012. – 608 с. (наличие в библиотеке ТУСУР - 15 экз.).

3. Информационные технологии. Языки и системы программирования: Учебное пособие / А. О. Семкин, А. С. Перин - 2021. 180 с. [Электронный ресурс]: — Режим доступа: [https://edu.tusur.ru/publications/9500.](https://edu.tusur.ru/publications/9500)

## **7.3. Учебно-методические пособия**

## **7.3.1. Обязательные учебно-методические пособия**

1. Объектно-ориентированное программирование: Методические указания по выполнению лабораторных работ / В. В. Романенко - 2018. 44 с. [Электронный ресурс]: — Режим доступа: [https://edu.tusur.ru/publications/8018.](https://edu.tusur.ru/publications/8018)

2. Объектно-ориентированное программирование: Методические указания по самостоятельной работе / В. В. Романенко - 2018. 9 с. [Электронный ресурс]: — Режим доступа: [https://edu.tusur.ru/publications/8020.](https://edu.tusur.ru/publications/8020)

## **7.3.2. Учебно-методические пособия для лиц**

#### **с ограниченными возможностями здоровья и инвалидов**

Учебно-методические материалы для самостоятельной и аудиторной работы обучающихся из числа лиц с ограниченными возможностями здоровья и инвалидов предоставляются в формах, адаптированных к ограничениям их здоровья и восприятия информации.

## **Для лиц с нарушениями зрения:**

- в форме электронного документа;
- в печатной форме увеличенным шрифтом.
- **Для лиц с нарушениями слуха:**
- в форме электронного документа;
- в печатной форме.

## **Для лиц с нарушениями опорно-двигательного аппарата:**

- в форме электронного документа;
- в печатной форме.

## **7.4. Современные профессиональные базы данных и информационные справочные системы**

1. При изучении дисциплины рекомендуется обращаться к современным базам данных, информационно-справочным и поисковым системам, к которым у ТУСУРа открыт доступ: <https://lib.tusur.ru/ru/resursy/bazy-dannyh>.

2. Средства разработчика, техническая документация и примеры кода Microsoft Docs: <https://docs.microsoft.com/ru-ru/>.

3. Виртуальная академия Microsoft Learn: [https://docs.microsoft.com/ru-ru/learn/.](https://docs.microsoft.com/ru-ru/learn/)

4. Национальный открытый университет "ИНТУИТ":<https://intuit.ru/>.

## **8. Материально-техническое и программное обеспечение дисциплины**

### **8.1. Материально-техническое и программное обеспечение для лекционных занятий**

Для проведения занятий лекционного типа, групповых и индивидуальных консультаций, текущего контроля и промежуточной аттестации используется учебная аудитория с достаточным количеством посадочных мест для учебной группы, оборудованная доской и стандартной учебной мебелью. Имеются мультимедийное оборудование и учебно-наглядные пособия, обеспечивающие тематические иллюстрации по лекционным разделам дисциплины.

#### **8.2. Материально-техническое и программное обеспечение для практических занятий**

Учебная вычислительная лаборатория / Компьютерный класс: учебная аудитория для проведения занятий практического типа, учебная аудитория для проведения занятий лабораторного типа, помещение для курсового проектирования (выполнения курсовых работ), помещение для проведения групповых и индивидуальных консультаций, помещение для проведения текущего контроля и промежуточной аттестации, помещение для самостоятельной работы; 634034, Томская область, г. Томск, Вершинина улица, д. 74, 435 ауд.

Описание имеющегося оборудования:

- Рабочая станция Aquarius Pro P30S79 Intel Core i7/4 Гб;
- RAM/500Гб HDD/LAN (10 шт.);
- Проектор ACER X125H DLP;
- Кондиционер;
- Видеокамера (2 шт.);
- Точка доступа WiFi;
- Комплект специализированной учебной мебели;
- Рабочее место преподавателя.
- Программное обеспечение:
- Adobe Acrobat Reader;
- Microsoft Visual Studio 2013 Professional;

Учебная вычислительная лаборатория / Лаборатория ГПО "Алгоритм": учебная аудитория для проведения занятий практического типа, учебная аудитория для проведения занятий лабораторного типа, помещение для курсового проектирования (выполнения курсовых работ),

помещение для проведения групповых и индивидуальных консультаций, помещение для проведения текущего контроля и промежуточной аттестации, помещение для самостоятельной работы; 634034, Томская область, г. Томск, Вершинина улица, д. 74, 439 ауд.

Описание имеющегося оборудования:

- Рабочие станции Intel Celeron 1.7 (10 шт.);
- Проектор Acer X125H DLP;
- Экран проектора;
- Видеокамера (2 шт.);
- Комплект специализированной учебной мебели;

- Рабочее место преподавателя.

Программное обеспечение:

- Adobe Acrobat Reader;
- Microsoft Visual Studio 2013 Professional;

Учебная вычислительная лаборатория: учебная аудитория для проведения занятий практического типа, учебная аудитория для проведения занятий лабораторного типа, помещение для курсового проектирования (выполнения курсовых работ), помещение для проведения групповых и индивидуальных консультаций, помещение для проведения текущего контроля и промежуточной аттестации, помещение для самостоятельной работы; 634034, Томская область, г. Томск, Вершинина улица, д. 74, 401 ауд.

Описание имеющегося оборудования:

- Компьютер Depo;
- Системный блок iRU Corp MT312 P G4620 3.7ГГц/4Гб RAM/500Гб;
- HDD/WiFi (15 шт.);
- Монитор BenQ GL2250 (15 шт.);
- Проектор Acer X125H DLP;
- Видеокамера (2 шт.);
- Точка доступа WiFi;
- Комплект специализированной учебной мебели;
- Рабочее место преподавателя.
- Программное обеспечение:
- Adobe Acrobat Reader;
- Microsoft Visual Studio 2013 Professional;

#### **8.3. Материально-техническое и программное обеспечение для лабораторных работ**

Учебная вычислительная лаборатория / Компьютерный класс: учебная аудитория для проведения занятий практического типа, учебная аудитория для проведения занятий лабораторного типа, помещение для курсового проектирования (выполнения курсовых работ), помещение для проведения групповых и индивидуальных консультаций, помещение для проведения текущего контроля и промежуточной аттестации, помещение для самостоятельной работы; 634034, Томская область, г. Томск, Вершинина улица, д. 74, 435 ауд.

Описание имеющегося оборудования:

- Рабочая станция Aquarius Pro P30S79 Intel Core i7/4 Гб;
- RAM/500Гб HDD/LAN (10 шт.);
- Проектор ACER X125H DLP;
- Кондиционер;
- Видеокамера (2 шт.);
- Точка доступа WiFi;
- Комплект специализированной учебной мебели;
- Рабочее место преподавателя.
- Программное обеспечение:
- Adobe Acrobat Reader;
- Code::Blocks;
- Far Manager;
- LibreOffice;
- Microsoft Visual Studio 2013 Professional;

#### - Microsoft Word Viewer;

- Notepad++;

Учебная вычислительная лаборатория / Компьютерный класс: учебная аудитория для проведения занятий практического типа, учебная аудитория для проведения занятий лабораторного типа, помещение для курсового проектирования (выполнения курсовых работ), помещение для проведения групповых и индивидуальных консультаций, помещение для проведения текущего контроля и промежуточной аттестации, помещение для самостоятельной работы; 634034, Томская область, г. Томск, Вершинина улица, д. 74, 437 ауд.

Описание имеющегося оборудования:

- Рабочие станции: системный блок MB Asus P5B / CPU Intel Core 2 Duo 6400 2.13 GHz / 5Гб RAM DDR2 / 250Gb HDD / LAN (10 шт.);

- Монитор 19 Samsung 931BF (10 шт.);

- Видеокамера (2 шт.);
- Кондиционер (внешний блок);
- Кондиционер (внутренний блок);
- Комплект специализированной учебной мебели;
- Рабочее место преподавателя.
- Программное обеспечение:
- Adobe Acrobat Reader;
- Code::Blocks;
- Far Manager;
- LibreOffice;
- Microsoft Visual Studio 2013 Professional;
- Microsoft Word Viewer;
- Notepad++;

Учебная вычислительная лаборатория / Лаборатория ГПО "Мониторинг": учебная аудитория для проведения занятий практического типа, учебная аудитория для проведения занятий лабораторного типа, помещение для курсового проектирования (выполнения курсовых работ), помещение для проведения групповых и индивидуальных консультаций, помещение для проведения текущего контроля и промежуточной аттестации, помещение для самостоятельной работы; 634034, Томская область, г. Томск, Вершинина улица, д. 74, 438 ауд.

Описание имеющегося оборудования:

- Рабочие станции: системный блок MB Asus P5B / CPU Intel Core 2 Duo 6400 2.13 GHz / 5Гб RAM DDR2 / 250Gb HDD / LAN (10 шт.);

- Монитор 19 Samsung 931BF (10 шт.);
- Проектор ACER X125H DLP;
- Экран проектора;
- Видеокамера (2 шт.);
- Точка доступа WiFi;
- Комплект специализированной учебной мебели;
- Рабочее место преподавателя.

Программное обеспечение:

- Adobe Acrobat Reader;
- Code::Blocks;
- Far Manager;
- LibreOffice;
- Microsoft Office 2003;
- Microsoft Visual Studio 2013 Professional;

- Notepad++;

Учебная вычислительная лаборатория / Лаборатория ГПО "Алгоритм": учебная аудитория для проведения занятий практического типа, учебная аудитория для проведения занятий лабораторного типа, помещение для курсового проектирования (выполнения курсовых работ), помещение для проведения групповых и индивидуальных консультаций, помещение для проведения текущего контроля и промежуточной аттестации, помещение для самостоятельной работы; 634034, Томская область, г. Томск, Вершинина улица, д. 74, 439 ауд.

Описание имеющегося оборудования:

- Рабочие станции Intel Celeron 1.7 (10 шт.);
- Проектор Acer X125H DLP;
- Экран проектора;
- Видеокамера (2 шт.);
- Комплект специализированной учебной мебели;
- Рабочее место преподавателя.
- Программное обеспечение:
- Adobe Acrobat Reader;
- Code::Blocks;
- Far Manager;
- LibreOffice;
- Microsoft Visual Studio 2013 Professional;
- Notepad++;

Учебная вычислительная лаборатория: учебная аудитория для проведения занятий практического типа, учебная аудитория для проведения занятий лабораторного типа, помещение для курсового проектирования (выполнения курсовых работ), помещение для проведения групповых и индивидуальных консультаций, помещение для проведения текущего контроля и промежуточной аттестации, помещение для самостоятельной работы; 634034, Томская область, г. Томск, Вершинина улица, д. 74, 401 ауд.

Описание имеющегося оборудования:

- Компьютер Depo;
- Системный блок iRU Corp MT312 P G4620 3.7ГГц/4Гб RAM/500Гб;
- HDD/WiFi (15 шт.);
- Монитор BenQ GL2250 (15 шт.);
- Проектор Acer X125H DLP;
- Видеокамера (2 шт.);
- Точка доступа WiFi;
- Комплект специализированной учебной мебели;
- Рабочее место преподавателя.
- Программное обеспечение:
- Adobe Acrobat Reader;
- Code::Blocks;
- Far Manager;
- LibreOffice;
- Microsoft Visual Studio 2013 Professional;
- Microsoft Word Viewer;
- Notepad++;

#### **8.4. Материально-техническое и программное обеспечение для курсового проекта**

Учебная вычислительная лаборатория / Компьютерный класс: учебная аудитория для проведения занятий практического типа, учебная аудитория для проведения занятий лабораторного типа, помещение для курсового проектирования (выполнения курсовых работ), помещение для проведения групповых и индивидуальных консультаций, помещение для проведения текущего контроля и промежуточной аттестации, помещение для самостоятельной работы; 634034, Томская область, г. Томск, Вершинина улица, д. 74, 435 ауд.

Описание имеющегося оборудования:

- Рабочая станция Aquarius Pro P30S79 Intel Core i7/4 Гб;
- RAM/500Гб HDD/LAN (10 шт.);
- Проектор ACER X125H DLP;
- Кондиционер;
- Видеокамера (2 шт.);
- Точка доступа WiFi;
- Комплект специализированной учебной мебели;

- Рабочее место преподавателя.

- Программное обеспечение:
- Adobe Acrobat Reader;
- Code::Blocks;
- Far Manager;
- LibreOffice;
- Microsoft Visual Studio 2013 Professional;
- Microsoft Word Viewer;
- Notepad++;

Учебная вычислительная лаборатория / Компьютерный класс: учебная аудитория для проведения занятий практического типа, учебная аудитория для проведения занятий лабораторного типа, помещение для курсового проектирования (выполнения курсовых работ), помещение для проведения групповых и индивидуальных консультаций, помещение для проведения текущего контроля и промежуточной аттестации, помещение для самостоятельной работы; 634034, Томская область, г. Томск, Вершинина улица, д. 74, 437 ауд.

Описание имеющегося оборудования:

- Рабочие станции: системный блок MB Asus P5B / CPU Intel Core 2 Duo 6400 2.13 GHz / 5Гб RAM DDR2 / 250Gb HDD / LAN (10 шт.);

- Монитор 19 Samsung 931BF (10 шт.);
- Видеокамера (2 шт.);
- Кондиционер (внешний блок);
- Кондиционер (внутренний блок);
- Комплект специализированной учебной мебели;
- Рабочее место преподавателя.
- Программное обеспечение:
- Adobe Acrobat Reader;
- Code::Blocks;
- Far Manager;
- LibreOffice;
- Microsoft Office 2003;
- Microsoft Visual Studio 2013 Professional;
- Notepad++;

Учебная вычислительная лаборатория / Лаборатория ГПО "Мониторинг": учебная аудитория для проведения занятий практического типа, учебная аудитория для проведения занятий лабораторного типа, помещение для курсового проектирования (выполнения курсовых работ), помещение для проведения групповых и индивидуальных консультаций, помещение для проведения текущего контроля и промежуточной аттестации, помещение для самостоятельной работы; 634034, Томская область, г. Томск, Вершинина улица, д. 74, 438 ауд.

Описание имеющегося оборудования:

- Рабочие станции: системный блок MB Asus P5B / CPU Intel Core 2 Duo 6400 2.13 GHz / 5Гб RAM DDR2 / 250Gb HDD / LAN (10 шт.);

- Монитор 19 Samsung 931BF (10 шт.);
- Проектор ACER X125H DLP;
- Экран проектора;
- Видеокамера (2 шт.);
- Точка доступа WiFi;
- Комплект специализированной учебной мебели;
- Рабочее место преподавателя.
- Программное обеспечение:
- Adobe Acrobat Reader;
- Code::Blocks;
- Far Manager;
- LibreOffice;
- Microsoft Office 2003;
- Microsoft Visual Studio 2013 Professional;

- Notepad++;

Учебная вычислительная лаборатория / Лаборатория ГПО "Алгоритм": учебная аудитория для проведения занятий практического типа, учебная аудитория для проведения занятий лабораторного типа, помещение для курсового проектирования (выполнения курсовых работ), помещение для проведения групповых и индивидуальных консультаций, помещение для проведения текущего контроля и промежуточной аттестации, помещение для самостоятельной работы; 634034, Томская область, г. Томск, Вершинина улица, д. 74, 439 ауд.

Описание имеющегося оборудования:

- Рабочие станции Intel Celeron 1.7 (10 шт.);

- Проектор Acer X125H DLP;
- Экран проектора;

- Видеокамера (2 шт.);

- Комплект специализированной учебной мебели;
- Рабочее место преподавателя.

Программное обеспечение:

- Adobe Acrobat Reader;
- Code::Blocks;
- Far Manager;
- LibreOffice;
- Microsoft Visual Studio 2013 Professional;
- Notepad++;

Учебная вычислительная лаборатория: учебная аудитория для проведения занятий практического типа, учебная аудитория для проведения занятий лабораторного типа, помещение для курсового проектирования (выполнения курсовых работ), помещение для проведения групповых и индивидуальных консультаций, помещение для проведения текущего контроля и промежуточной аттестации, помещение для самостоятельной работы; 634034, Томская область, г. Томск, Вершинина улица, д. 74, 401 ауд.

- Описание имеющегося оборудования:
- Компьютер Depo;
- Системный блок iRU Corp MT312 P G4620 3.7ГГц/4Гб RAM/500Гб;
- HDD/WiFi (15 шт.);
- Монитор BenQ GL2250 (15 шт.);
- Проектор Acer X125H DLP;
- Видеокамера (2 шт.);
- Точка доступа WiFi;
- Комплект специализированной учебной мебели;
- Рабочее место преподавателя.
- Программное обеспечение:
- Adobe Acrobat Reader;
- Code::Blocks;
- Far Manager;
- LibreOffice;
- Microsoft Visual Studio 2013 Professional;
- Microsoft Word Viewer;
- Notepad++;

## **8.5. Материально-техническое и программное обеспечение для самостоятельной работы**

Для самостоятельной работы используются учебные аудитории (компьютерные классы), расположенные по адресам:

- 634050, Томская область, г. Томск, Ленина проспект, д. 40, 233 ауд.;

- 634045, Томская область, г. Томск, ул. Красноармейская, д. 146, 209 ауд.;
- 634034, Томская область, г. Томск, Вершинина улица, д. 47, 126 ауд.;

- 634034, Томская область, г. Томск, Вершинина улица, д. 74, 207 ауд.

Описание имеющегося оборудования:

- учебная мебель;

- компьютеры;

- компьютеры подключены к сети «Интернет» и обеспечивают доступ в электронную информационно-образовательную среду ТУСУРа.

Перечень программного обеспечения:

- Microsoft Windows;
- OpenOffice;
- Kaspersky Endpoint Security 10 для Windows;
- 7-Zip;

- Google Chrome.

### **8.6. Материально-техническое обеспечение дисциплины для лиц с ограниченными возможностями здоровья и инвалидов**

Освоение дисциплины лицами с ограниченными возможностями здоровья и инвалидами осуществляется с использованием средств обучения общего и специального назначения.

При занятиях с обучающимися с **нарушениями слуха** предусмотрено использование звукоусиливающей аппаратуры, мультимедийных средств и других технических средств приема/передачи учебной информации в доступных формах, мобильной системы преподавания для обучающихся с инвалидностью, портативной индукционной системы. Учебная аудитория, в которой занимаются обучающиеся с нарушением слуха, оборудована компьютерной техникой, аудиотехникой, видеотехникой, электронной доской, мультимедийной системой.

При занятиях с обучающимися с **нарушениями зрения** предусмотрено использование в лекционных и учебных аудиториях возможности просмотра удаленных объектов (например, текста на доске или слайда на экране) при помощи видеоувеличителей для комфортного просмотра.

При занятиях с обучающимися с **нарушениями опорно-двигательного аппарата** используются альтернативные устройства ввода информации и другие технические средства приема/передачи учебной информации в доступных формах, мобильной системы обучения для людей с инвалидностью.

## **9. Оценочные материалы и методические рекомендации по организации изучения дисциплины**

## **9.1. Содержание оценочных материалов для текущего контроля и промежуточной аттестации**

Для оценки степени сформированности и уровня освоения закрепленных за дисциплиной компетенций используются оценочные материалы, представленные в таблице 9.1.

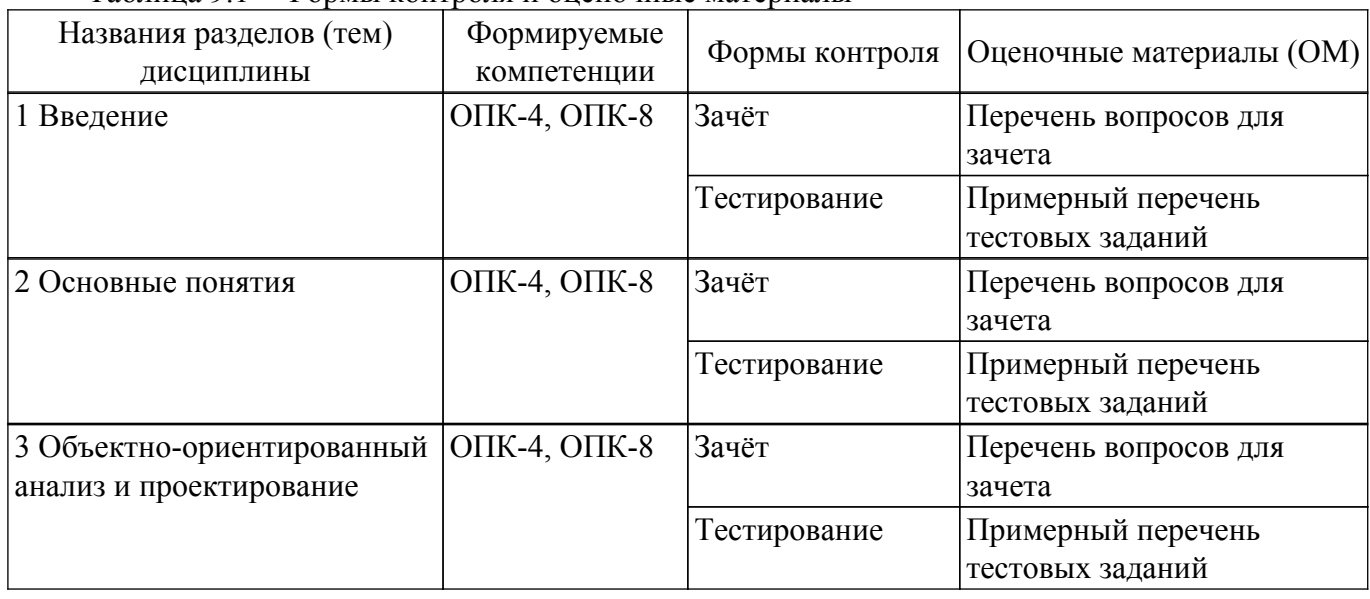

Таблица 9.1 – Формы контроля и оценочные материалы

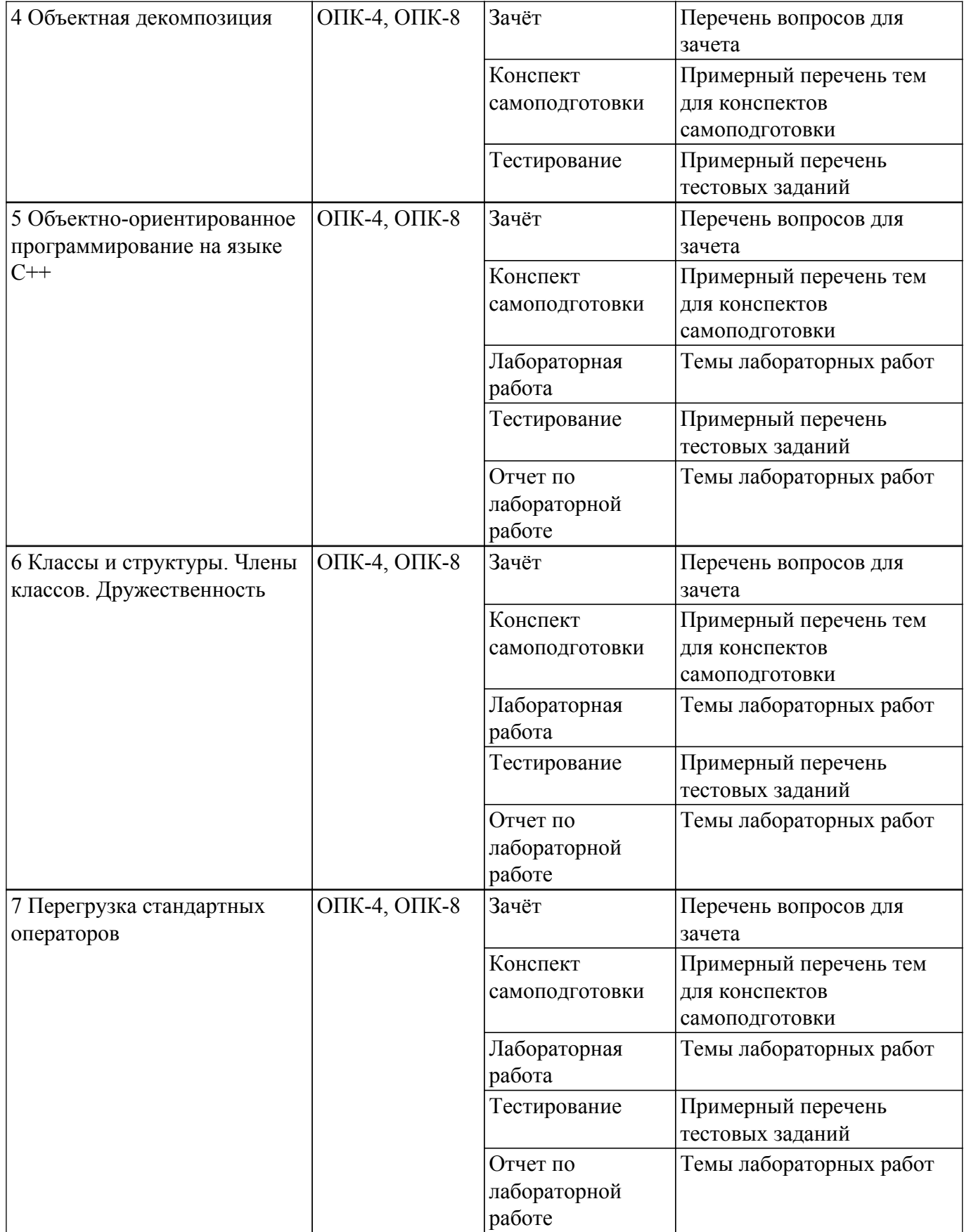

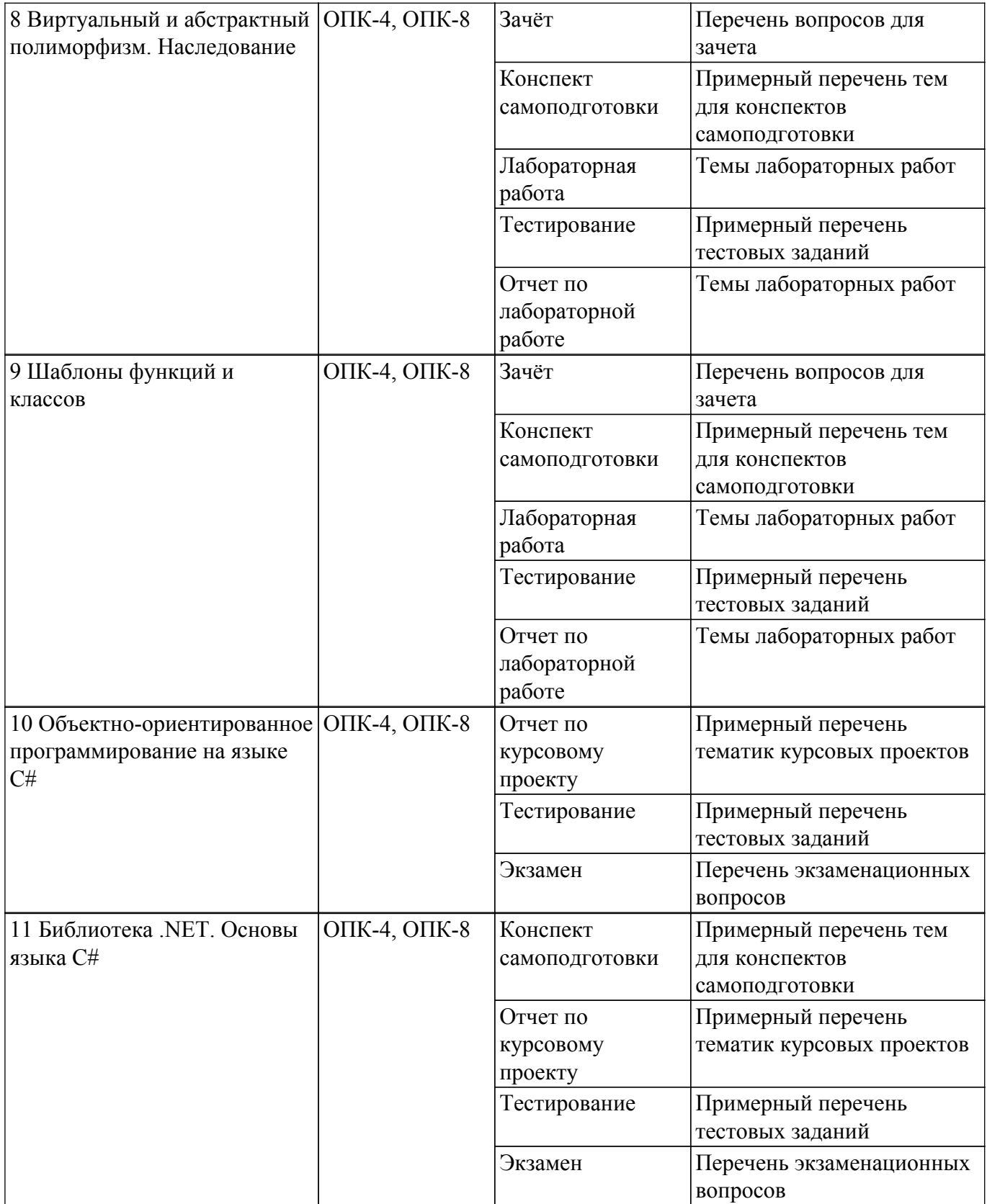

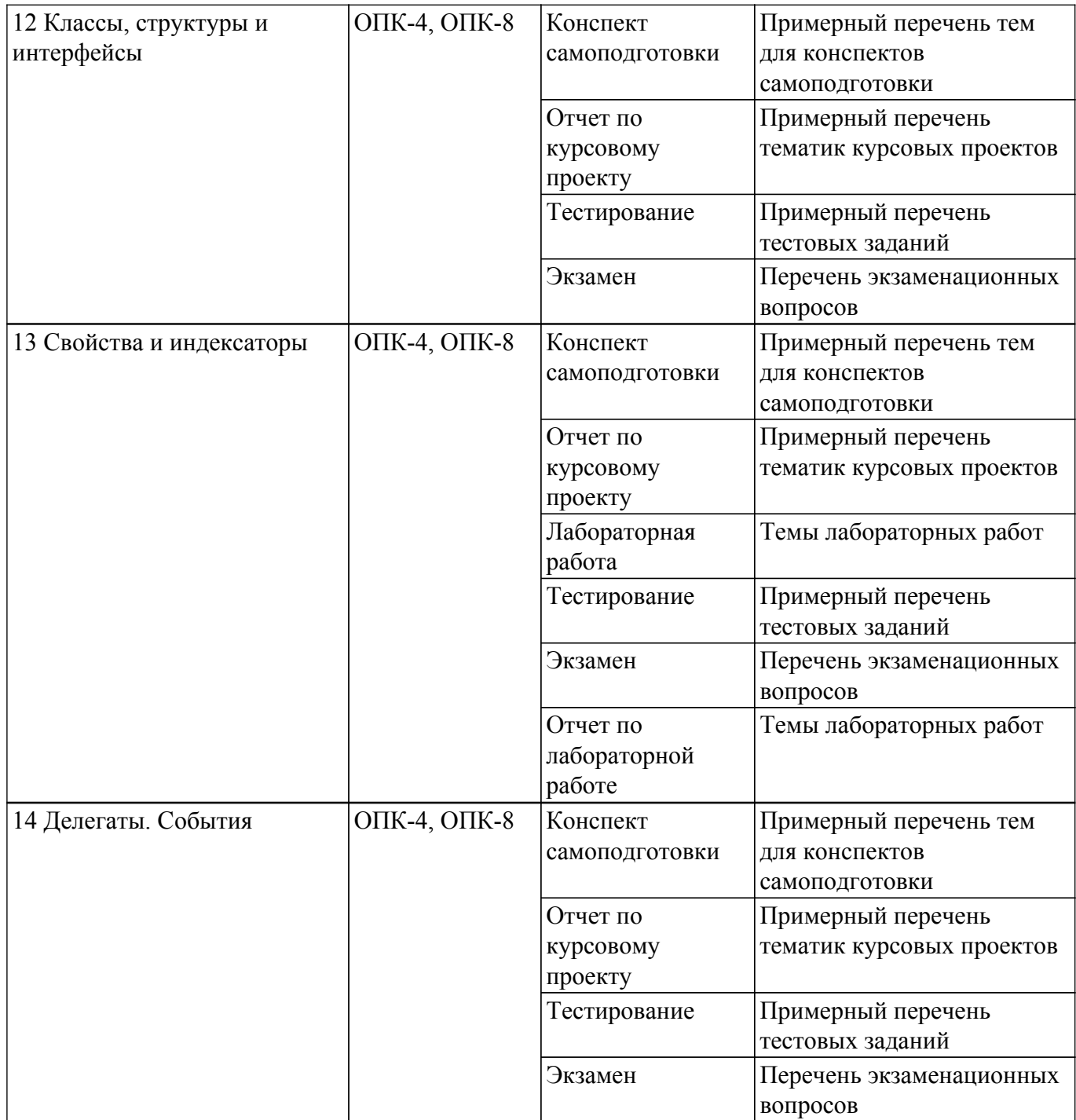

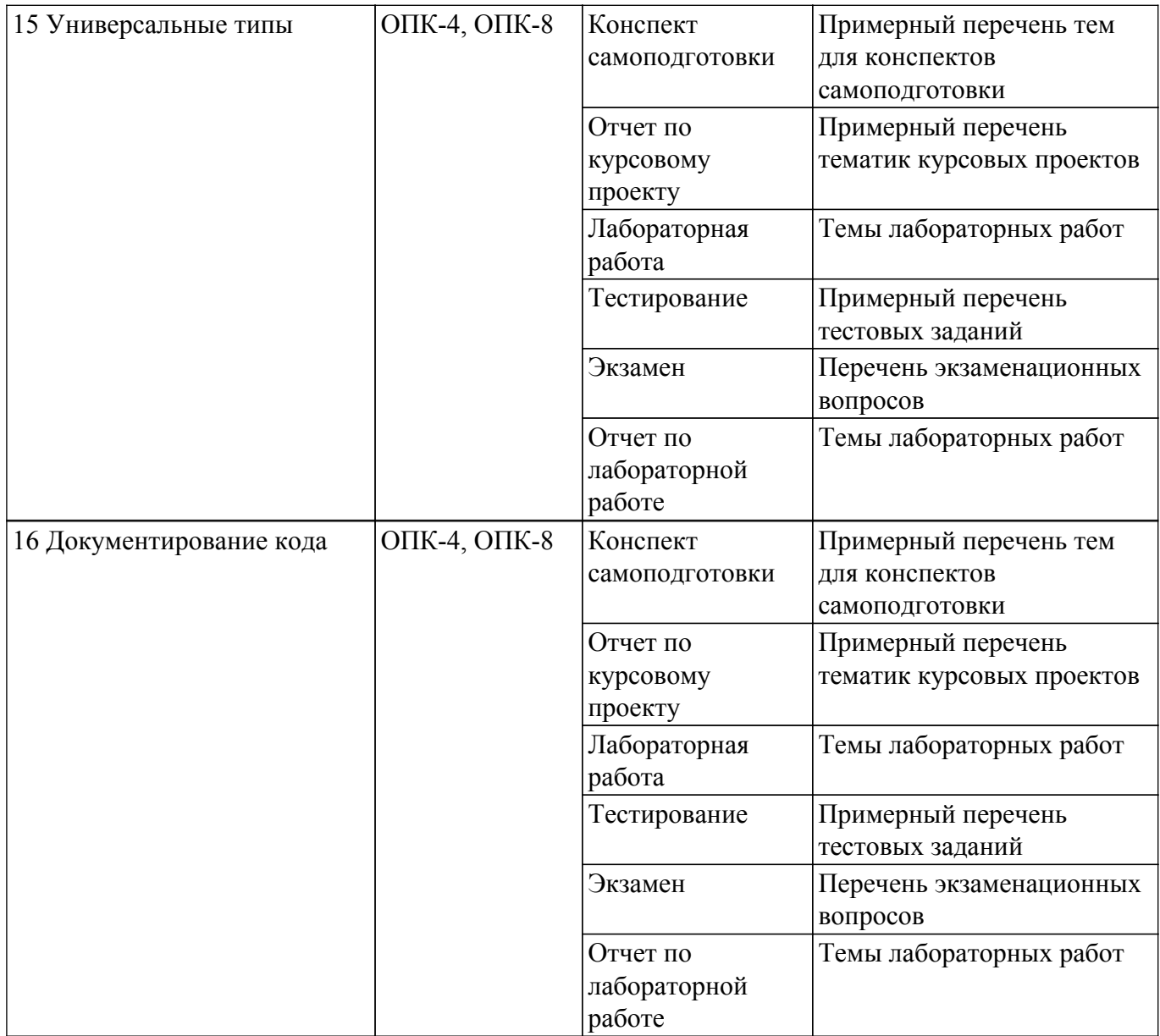

Шкала оценки сформированности отдельных планируемых результатов обучения по дисциплине приведена в таблице 9.2.

Таблица 9.2 – Шкала оценки сформированности планируемых результатов обучения по дисциплине

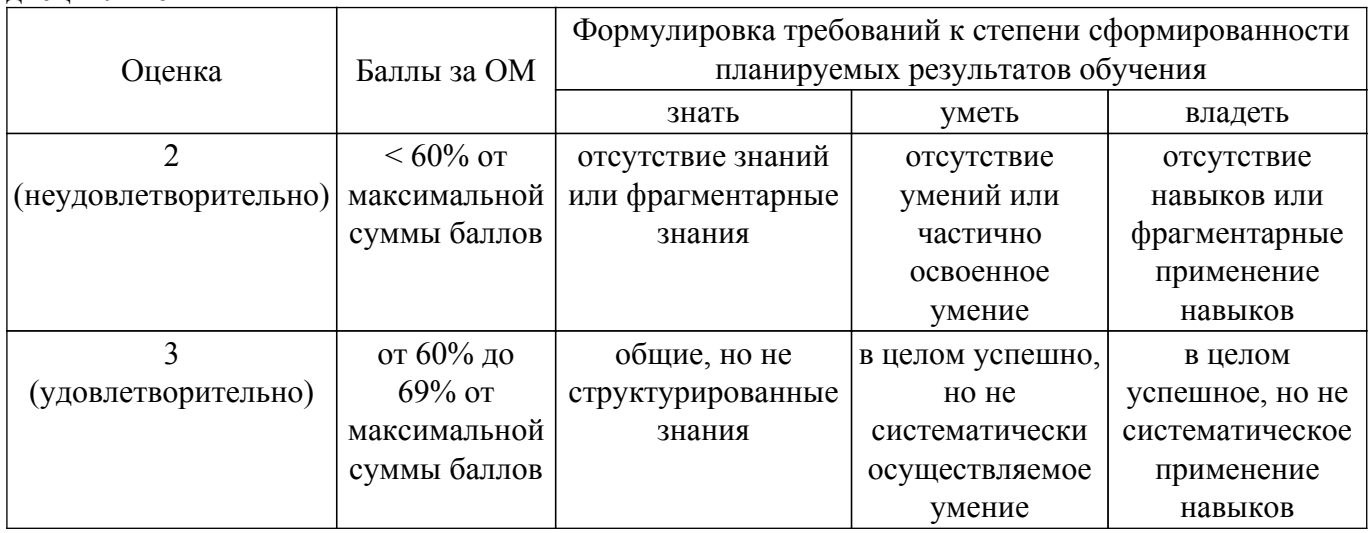

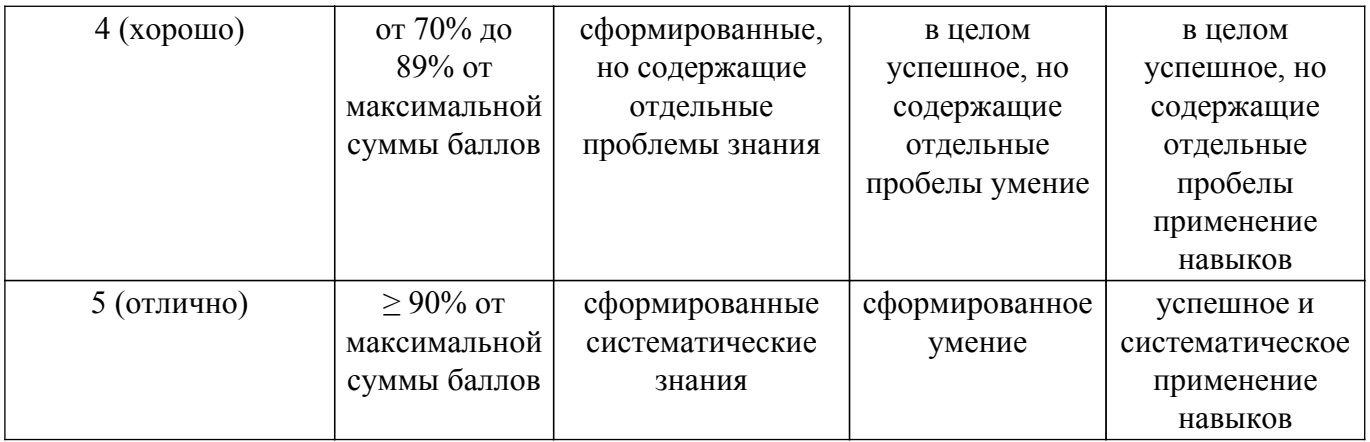

Шкала комплексной оценки сформированности компетенций приведена в таблице 9.3. Таблица 9.3 – Шкала комплексной оценки сформированности компетенций

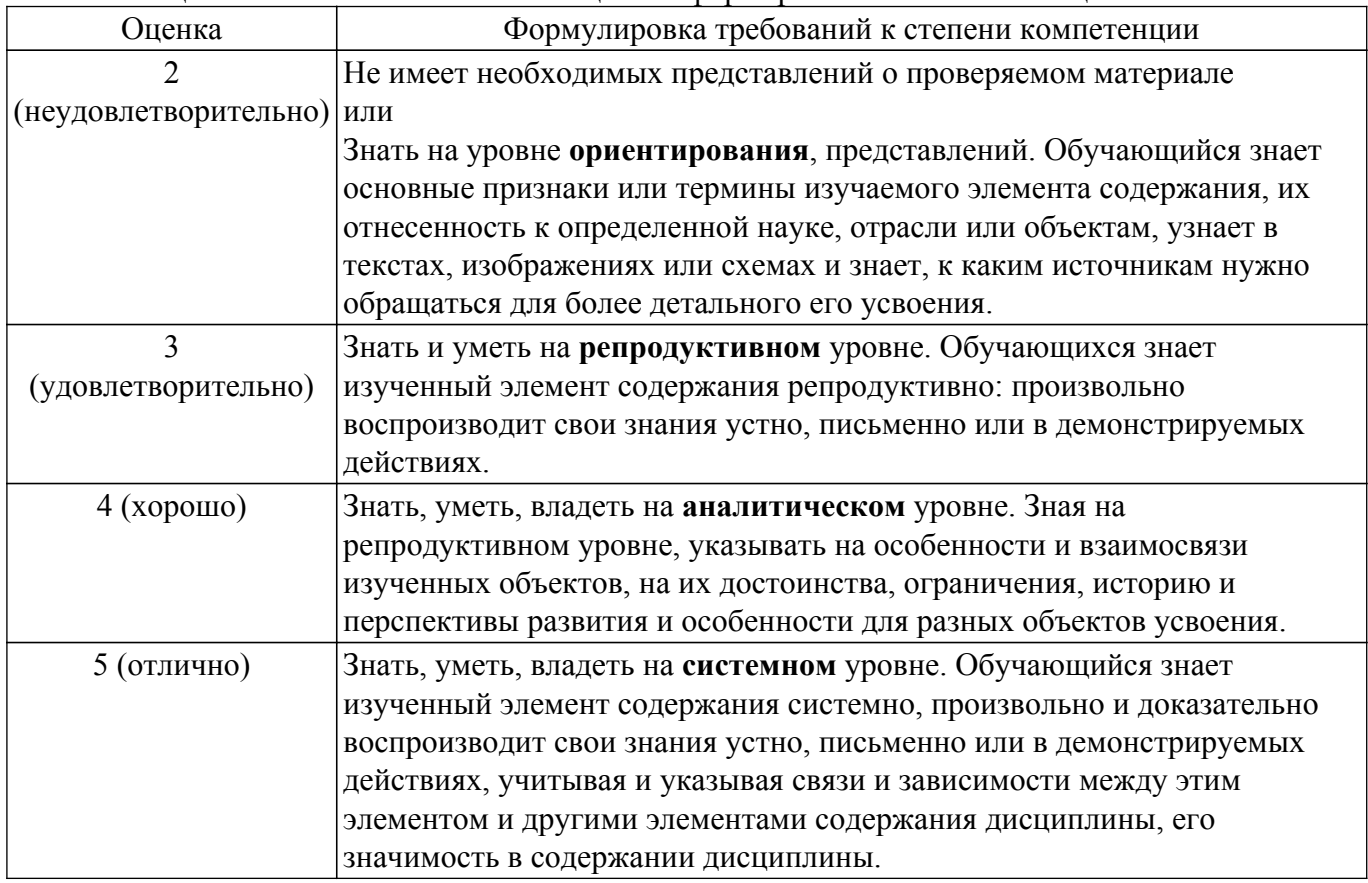

## **9.1.1. Примерный перечень тестовых заданий**

- 1. Какой термин из перечисленных не относится к типам отношений между классами?
	- а) Агрегация
	- б) Ассоциация
	- в) Реализация
	- г) Наследование
	- д) Отражение
- 2. Что в ООП представляет собой абстракцию, описывающую новую сущность?
	- а) Класс
	- б) Экземпляр
	- в) Прототип
	- г) Реализация
- 3. Как называется идентификатор, описанный в классе при помощи оператора объявления? а) Переменная
	- б) Поле
	- в) Атрибут
- 4. Как называется функция или процедура, описанная в классе?
	- а) Поле
	- б) Атрибут
	- в) Метод
	- г) Дружественное объявление
- 5. Что обеспечивает возможность скрыть внутреннее устройство класса от его пользователей?
	- а) Наследование
	- б) Реализация
	- в) Отражение
	- г) Инкапсуляция
- 6. Что обеспечивает возможность при описании класса указывать на его происхождение от другого класса?
	- а) Наследование
	- б) Реализация
	- в) Отражение
	- г) Инкапсуляция
- 7. Что обеспечивает возможность, позволяющая старому коду класса вызвать новый код?
	- а) Наследование
	- б) Перегрузка
	- в) Шаблоны
	- г) Полиморфизм
- 8. Какой модификатор имеют члены класса по умолчанию?
	- а) public
	- б) private
	- в) internal
	- г) default
- 9. Объявление дружественности не может распространяться на...
	- а) Класс
	- б) Структуру
	- в) Процедуру
	- г) Переменную
- 10. Класс, имеющий чисто виртуальные методы, называется...
	- а) Виртуальным
	- б) Абстрактным
	- в) Неполным
	- г) Нереализованным
- 11. Какой модификатор доступа не предусмотрен в языке C++?
	- а) public
	- б) private
	- в) internal
	- г) protected
- 12. Какой модификатор доступа не предусмотрен в языке C#?
	- а) public
	- б) published
	- в) private
	- г) protected
- 13. Какой модификатор запрещает неявный вызов конструктора в языке C++?
	- а) private
	- б) protected
	- в) explicit
	- г) implicit
- 14. Какой тип имеет идентификатор this для константного метода класса T в языке C++?  $a)$  T
	- $6)$  Т  $&$
	- в) Т $*$
	- г) const T \*
- д) const T &
- е) const T \* const
- 15. Какой тип имеет идентификатор this для метода класса T в языке C#?
	- а) T
	- $\overline{6}$ ) Т  $*$
	- в) const T
	- г) const T \*
	- $\pi$ ) ref T
- 16. При наличии какого модификатора в методе класса недоступен идентификатор this? а) const
	- б) thiscall
	- в) static
	- г) base
	- д) abstract
- 17. Сколько предков может быть у класса в языке C++?
	- а) 1
	- б) 2
	- в) 64
	- г) неограниченное количество
- 18. Сколько предков может быть у класса в языке C#?
	- а) 1
	- б) 2
	- в) 64
	- г) неограниченное количество
- 19. К какому типу языков относится C++?
	- а) процедурный
	- б) полностью объектный
	- в) гибридный
- 20. К какому типу языков относится C#?
	- а) процедурный
	- б) полностью объектный
	- в) гибридный

# **9.1.2. Перечень экзаменационных вопросов**

- 1. Причины возникновения ООП. Принципы ООП. Плюсы и минусы ООП на языке C#.
- 2. Понятие объекта и класса в языке C#. Типы отношений между классами.
- 3. Объектная декомпозиция.
- 4. Класс и структура в языке C#.
- 5. Синтаксис описания класса на языке C#. Члены класса.
- 6. Объявление локальных типов данных. Пространства имен в языке C#.
- 7. Инкапсуляция. Уровни доступа к членам класса.
- 8. Конструкторы и деструкторы в языке C#. Статические конструкторы в языке C#.
- 9. оля класса. Инициализация полей. Статические поля в языке C#.
- 10. Методы класса. Виртуальные и статические методы. Абстрактные методы и классы в языке C#.
- 11. Перегрузка операторов в языке C#.
- 12. Наследование. Поведение и правила использования членов класса при наследовании в языке C#.
- 13. Использование ссылок и значений в ООП на языке C#. Указатель this.
- 14. Создание экземпляров классов. Доступ к членам классов в языке C#.
- 15. Делегаты и события в языке C#.
- 16. Универсальные типы в языке C#.
- 17. Свойства и индексаторы в языке C#.
- 18. Преобразование типов данных при работе с классами в языке C#. Явные и неявные преобразования.

# **9.1.3. Перечень вопросов для зачета**

- 1. Причины возникновения ООП. Принципы ООП. Плюсы и минусы ООП на языке C++.
- 2. Понятие объекта и класса в языке C++. Типы отношений между классами.
- 3. Объектная декомпозиция.
- 4. Класс и структура в языке C++.
- 5. Синтаксис описания класса на языке C++. Члены класса.
- 6. Объявление локальных типов данных. Пространства имен в языке C++.
- 7. Инкапсуляция. Уровни доступа к членам класса. Объявления дружественности в языке  $C++$
- 8. Конструкторы и деструкторы в языке C++.
- 9. Поля класса. Инициализация полей. Статические поля в языке C++.
- 10. Методы класса. Виртуальные и статические методы. Абстрактные методы и классы в языке C++.
- 11. Перегрузка операторов в языке C++.
- 12. Наследование. Поведение и правила использования членов класса при наследовании в языке C++.
- 13. Использование указателей и ссылок в ООП на языке C++. Указатель this.
- 14. Совместное использование членов класса и внешних объектов в языке C++.
- 15. Создание экземпляров классов. Доступ к членам классов в языке C++.
- 16. Указатели на методы классов в языке C++.
- 17. Шаблоны функций и классов в языке C++.
- 18. Преобразование типов данных при работе с классами в языке C++. Явные и неявные преобразования.

### **9.1.4. Примерный перечень вопросов для защиты курсового проекта**

- 1. Обосновать выбранные проектные решения (классы и их атрибуты, отношения между классами).
- 2. Обосновать выбор модификаторов доступа к членам класса.
- 3. Обосновать достаточность способов создания экземпляров класса (при помощи конструкторов, включая конструкторы копирования и перемещения).
- 4. Обосновать наличие или отсутствие у методов класса модификаторов const и static.
- 5. Обосновать наличие или отсутствие внешних (дружественных) по отношению к классу (классам) функций.
- 6. Обосновать достаточность набора перегруженных операций (включая операции копирования и перемещения, арифметические операции и др.).
- 7. Описать процесс тестирования программы, обосновать корректность её функционирования.
- 8. Продемонстрировать документацию к созданному классу (созданным классам), обосновать её полноту.

## **9.1.5. Примерный перечень тематик курсовых проектов**

- 1. Предметная область "Геометрические фигуры".
- 2. Предметная область "Служащие фирмы".
- 3. Предметная область "Коллекции хранения данных".
- 4. Предметная область "Методы решения уравнений".
- 5. Предметная область "Детали автомобиля".
- 6. Предметная область "Родственные связи".
- 7. Предметная область "Литературные издания".
- 8. Предметная область "Компоненты электронной схемы".
- 9. Предметная область "Транспортные средства".
- 10. Предметная область "Университет".
- 11. Предметная область "Поликлиника".
- 12. Предметная область "Аэропорт".
- 13. Предметная область "Гостиница".
- 14. Предметная область "Магазин".
- 15. Предметная область "Отдел кадров".
- 16. Предметная область "Библиотека".
- 17. Предметная область "Автокасса".

# $T$ ласована на портале  $N<sup>2</sup>$  70008  $30$

## **9.1.6. Примерный перечень тем для конспектов самоподготовки**

- 1. Описать класс с двумя полями X и P, инкапсулирующий число X∙10^P. Определить операции деления, умножения и возведения в степень таких чисел (/, \*, ^).
- 2. Класс инкапсулирует число N, записанное в системе счисления по основанию P ( $2 < P <$ 16). Определить операции вывода числа на консоль  $(\le)$  и присваивания строки  $(=)$ такому числу.
- 3. Класс инкапсулирует вектор из N элементов. Определить операции сравнения векторов  $(==, !=, >, >=, <=).$  В качестве критерия сравнения использовать норму векторов.
- 4. Класс инкапсулирует десятичное число, хранящееся в виде строки S, максимальная длина которой равна N. Определить операции сложения (+) и присваивания (=) таких чисел.
- 5. Класс инкапсулирует точку на декартовой плоскости. Определить операции покоординатного сложения и вычитания точек (+, –), а также унарную операцию обращения знака (–).
- 6. Класс инкапсулирует точку на декартовой плоскости. Определить операции поворота точки вокруг центра координат на указанный угол  $(+=, -=)$ , а также поворота на угол  $\pm \pi$  $(++, -).$
- 7. Класс инкапсулирует двоичное число, хранимое в виде строки S максимальной длины N. Определить операции циклического сдвига двоичного числа вправо или влево, а также инверсии этого числа  $(\ll\gg, \sim)$ .
- 8. Класс инкапсулирует прямоугольник со сторонами A и B. Определить операцию «&», соединяющую два прямоугольника горизонтально, если они имеют одинаковую высоту, и операцию «|», соединяющую два прямоугольника вертикально, если они имеют одинаковую ширину, а также операцию присваивания (=).
- 9. Описать класс с полем P, инкапсулирующий число e^P. Определить операции деления, умножения и возведения в степень таких чисел  $(1, * \, \hat{\wedge})$ , а также их деления и умножения с числами типа double.
- 10. Класс инкапсулирует шар радиуса R. Определить операцию сложения (+), в результате которой получается шар, объем которого равен сумме объемов исходных шаров, а также операцию вычитания (–) по схожему принципу. При получении отрицательного объема выдавать ошибку.
- 11. Класс инкапсулирует дату (в виде номера дня, месяца и года D, M, Y). Определить операции сравнения дат  $(\le, >)$ , а также увеличения и уменьшения даты на целое количество дней (+=, –=).
- 12. Класс инкапсулирует рациональную дробь (в виде числителя A и знаменателя B). Определить операции сравнения дробей.
- 13. Класс инкапсулирует мнимое число. Определить операции деления, умножения и вывода на экран таких чисел.
- 14. Класс инкапсулирует вектор произвольной размерности. Определить операцию доступа к элементам вектора.
- 15. Описать класс с двумя полями X и P, инкапсулирующий число X, возведенное в степень P (X^P). Определить операции деления, умножения и возведения в степень таких чисел.

## **9.1.7. Темы лабораторных работ**

- 1. Анализ предметной области. Проектирование класса в рамках предметной области
- 2. Инкапсуляция объектов линейной алгебры (вектор, матрица) в классе. Перегрузка стандартных операций
- 3. Инкапсуляция математических объектов (дробь, полином) в классе. Перегрузка стандартных операций
- 4. Декомпозиция предметной области. Создание иерархии классов
- 5. Создание шаблонов классов
- 6. Инкапсуляция объектов линейной алгебры в классе. Перегрузка стандартных операций
- 7. Инкапсуляция математических объектов в универсальных классах
- 8. Документирование кода класса

## **9.2. Методические рекомендации**

Учебный материал излагается в форме, предполагающей самостоятельное мышление

студентов, самообразование. При этом самостоятельная работа студентов играет решающую роль в ходе всего учебного процесса.

Начать изучение дисциплины необходимо со знакомства с рабочей программой, списком учебно-методического и программного обеспечения. Самостоятельная работа студента включает работу с учебными материалами, выполнение контрольных мероприятий, предусмотренных учебным планом.

В процессе изучения дисциплины для лучшего освоения материала необходимо регулярно обращаться к рекомендуемой литературе и источникам, указанным в учебных материалах; пользоваться через кабинет студента на сайте Университета образовательными ресурсами электронно-библиотечной системы, а также общедоступными интернет-порталами, содержащими научно-популярные и специализированные материалы, посвященные различным аспектам учебной дисциплины.

При самостоятельном изучении тем следуйте рекомендациям:

– чтение или просмотр материала осуществляйте со скоростью, достаточной для индивидуального понимания и освоения материала, выделяя основные идеи; на основании изученного составить тезисы. Освоив материал, попытаться соотнести теорию с примерами из практики;

– если в тексте встречаются незнакомые или малознакомые термины, следует выяснить их значение для понимания дальнейшего материала;

– осмысливайте прочитанное и изученное, отвечайте на предложенные вопросы.

Студенты могут получать индивидуальные консультации, в т.ч. с использованием средств телекоммуникации.

По дисциплине могут проводиться дополнительные занятия, в т.ч. в форме вебинаров. Расписание вебинаров и записи вебинаров публикуются в электронном курсе / электронном журнале по дисциплине.

## **9.3. Требования к оценочным материалам для лиц с ограниченными возможностями здоровья и инвалидов**

Для лиц с ограниченными возможностями здоровья и инвалидов предусмотрены дополнительные оценочные материалы, перечень которых указан в таблице 9.4.

Таблица 9.4 – Дополнительные материалы оценивания для лиц с ограниченными возможностями здоровья и инвалидов

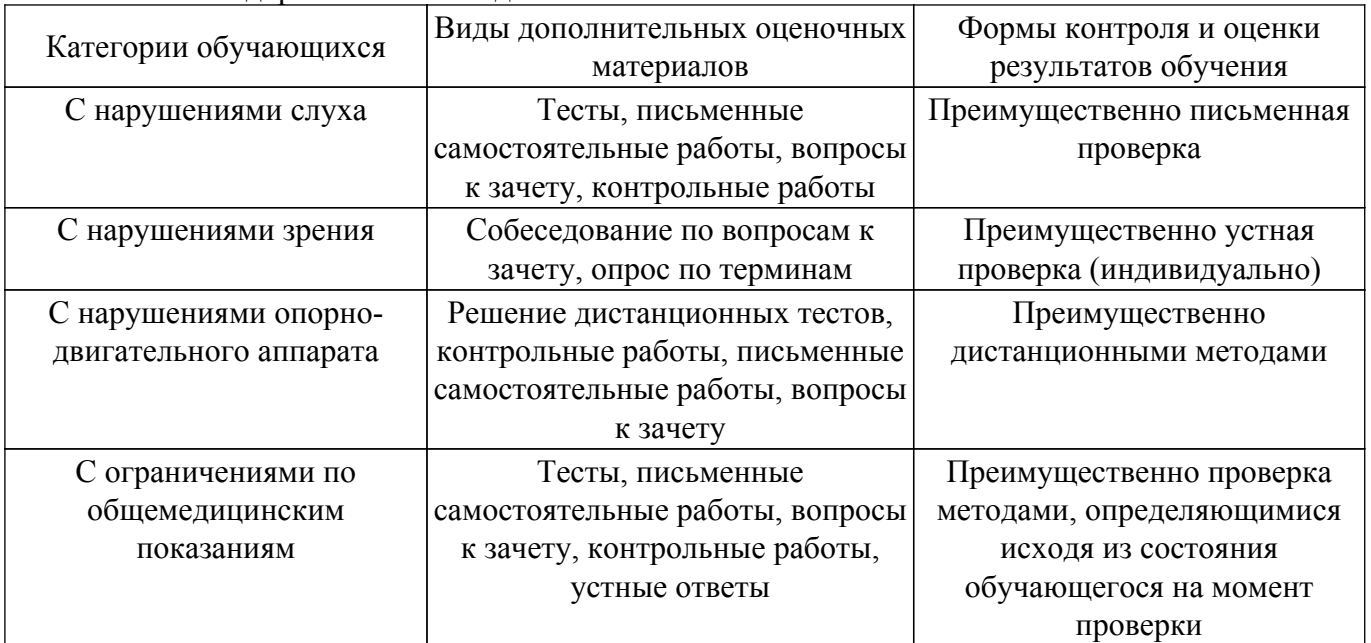

## **9.4. Методические рекомендации по оценочным материалам для лиц с ограниченными возможностями здоровья и инвалидов**

Для лиц с ограниченными возможностями здоровья и инвалидов предусматривается доступная форма предоставления заданий оценочных средств, а именно:

– в печатной форме;

– в печатной форме с увеличенным шрифтом;

– в форме электронного документа;

– методом чтения ассистентом задания вслух;

– предоставление задания с использованием сурдоперевода.

Лицам с ограниченными возможностями здоровья и инвалидам увеличивается время на подготовку ответов на контрольные вопросы. Для таких обучающихся предусматривается доступная форма предоставления ответов на задания, а именно:

– письменно на бумаге;

– набор ответов на компьютере;

– набор ответов с использованием услуг ассистента;

– представление ответов устно.

Процедура оценивания результатов обучения лиц с ограниченными возможностями здоровья и инвалидов по дисциплине предусматривает предоставление информации в формах, адаптированных к ограничениям их здоровья и восприятия информации:

## **Для лиц с нарушениями зрения:**

– в форме электронного документа;

– в печатной форме увеличенным шрифтом.

### **Для лиц с нарушениями слуха:**

– в форме электронного документа;

– в печатной форме.

### **Для лиц с нарушениями опорно-двигательного аппарата:**

– в форме электронного документа;

– в печатной форме.

При необходимости для лиц с ограниченными возможностями здоровья и инвалидов процедура оценивания результатов обучения может проводиться в несколько этапов.

# **ЛИСТ СОГЛАСОВАНИЯ**

Рассмотрена и одобрена на заседании кафедры АСУ протокол № 1 от «24» 1 2023 г. протокол № 1 от «<u>24 » 1 2023</u> г.

# **СОГЛАСОВАНО:**

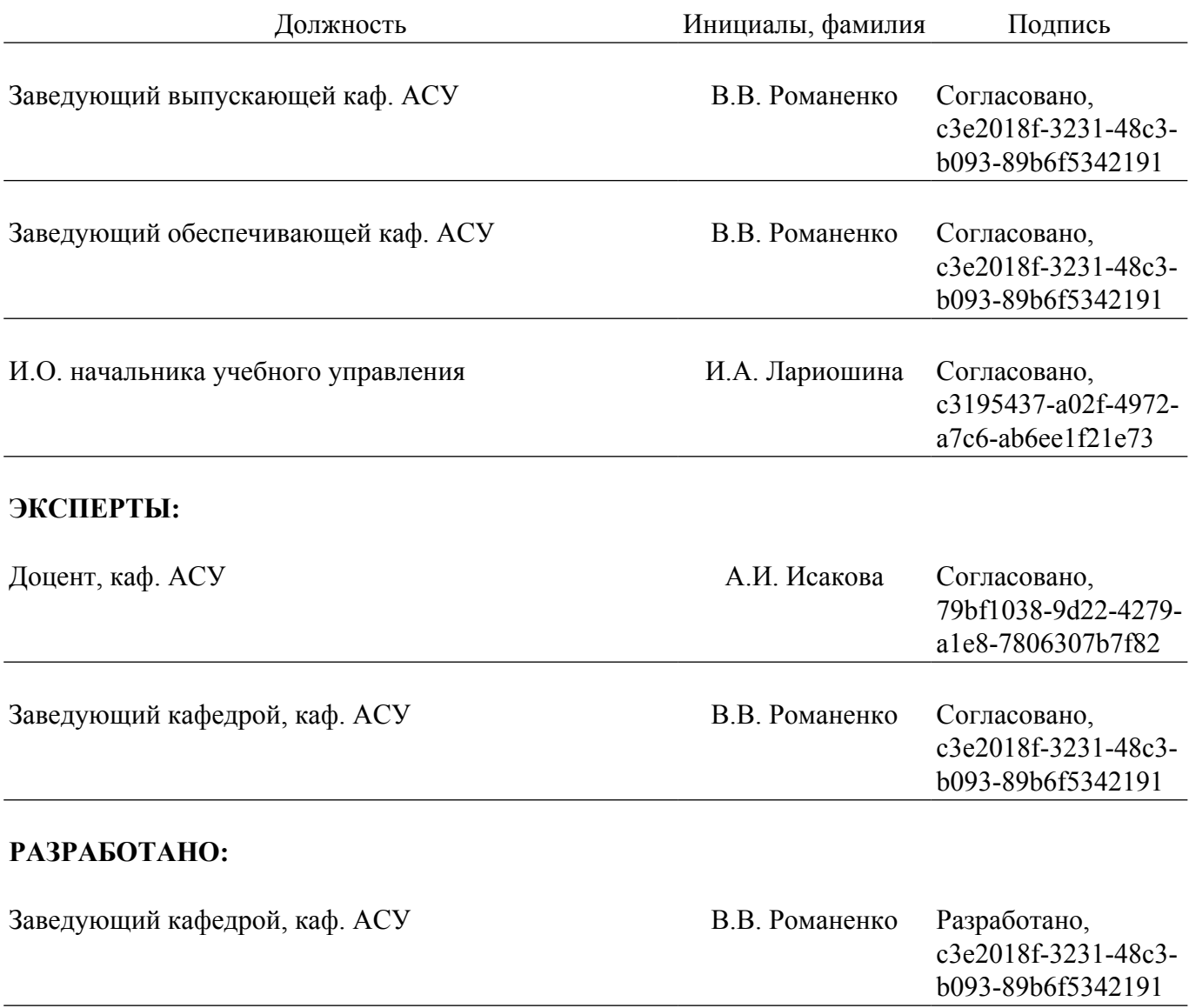